# STIX 2.1 Specification

Working Concepts

## Document Table of Contents

1. [Cross-Cutting](#page-2-0) Changes 1.1. [Confidence](#page-2-1) 1.2. [Location](#page-5-1) 2.6.1. [Properties](#page-5-0) [Modifications](#page-7-6) to Other Objects **[Identity](#page-7-2) [Malware](#page-7-4) [Intrusion](#page-7-5) Set** Threat Actor, [Sighting](#page-7-1) 2. [Potential](#page-7-0) Domain Objects 2.1. Asset 2.1.1. Properties 2.1.2. Relationships 2.2. [Event](#page-7-3) 2.2.1. [Properties](#page-8-0) 2.2.2. Event [Activity](#page-10-1) Type 2.2.3. [Relationships](#page-10-0) 2.2.4. [Examples](#page-11-0) 2.3. [Infrastructure](#page-12-0) 2.3.1. Use [Cases](#page-12-1) 2.3.2. Open [Questions](#page-13-0) 2.3.3. [Properties](#page-14-0) [Infrastructure](#page-15-0) Type Vocabulary 2.3.4. [Relationships](#page-15-1) 2.3.5. [Examples](#page-17-0) 2.4. Malware & Infrastructure [Relationships](#page-21-0) 2.5. Malware [\(merged\)](#page-21-1) 2.5.1. [Properties](#page-23-0) 2.5.2. [Classifications](#page-26-0) Type **[Vocabularies](#page-27-1)** Malware Labels [Vocabulary](#page-27-0) 2.5.3. [Relationships](#page-31-0) 2.5.4. [Examples](#page-33-0) 2.6. Intel [Note](#page-42-0)

#### 2.9. [Agreement](#page-45-0) Vocab

- 3. [Patterning](#page-46-3) Changes
	- 3.1. [Matches](#page-46-0)
	- 3.2. Abstract Object [Definitions](#page-46-1)
	- 3.3. [Variables/Backreferences](#page-46-4)
		- 3.3.1. [Declaring](#page-46-2) Variables
		- 3.3.2. Using [Variables](#page-47-2)
		- 3.3.3. [Examples](#page-47-1)
	- 3.4. [External](#page-47-0) Lists
	- 3.5. [Functions](#page-48-0)

#### 4. [Vocabularies](#page-53-0)

4.1. [Malware](#page-53-1) Label

## Document Development Status

- 1. Draft: The development work on this topic is complete and it has been reviewed and discussed on a Full TC Call. The topic is now in the final documents.
- 2. Review: The development work is done and the topic needs to be reviewed and a it needs to be proposed to the Full TC to add to the final documents.
- 3. Development: The development work for this topic is underway and work is being done during working calls, email, and slack.
- 4. Mini-Group: A mini-group for this topic is formed and work is being done during in that group.
- 5. Planned: The topic is accepted into the release but has not yet been officially picked up by the TC to be worked on. The topic may have some concepts or proposals, but it is not an official work product yet.
- 6. Paused: The community has discussed this item, but has not created a mini-group or consensus proposal. Paused work was started but is on hold to focus on other topics.

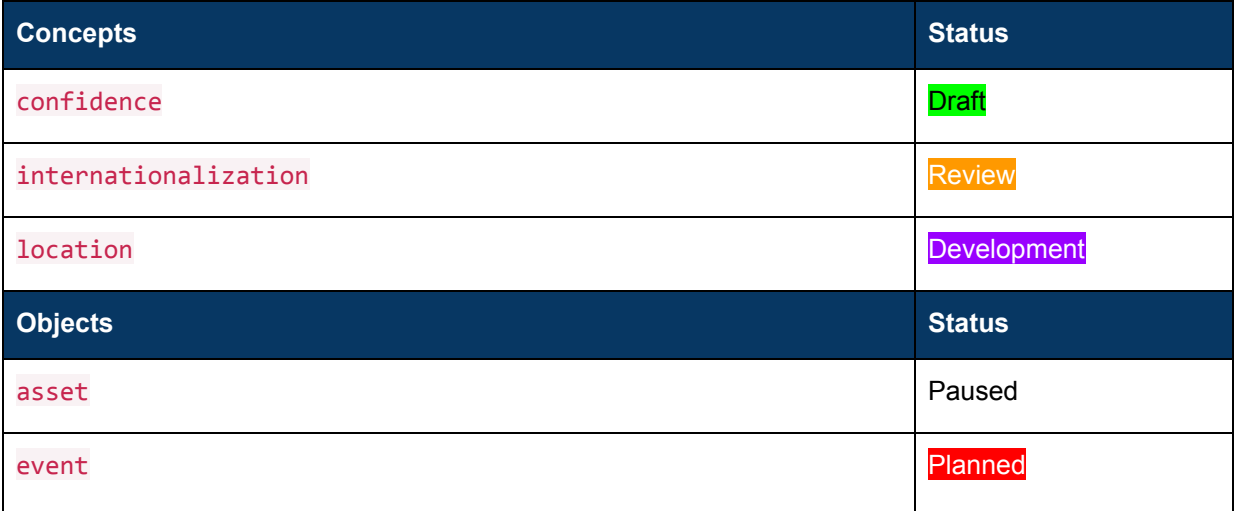

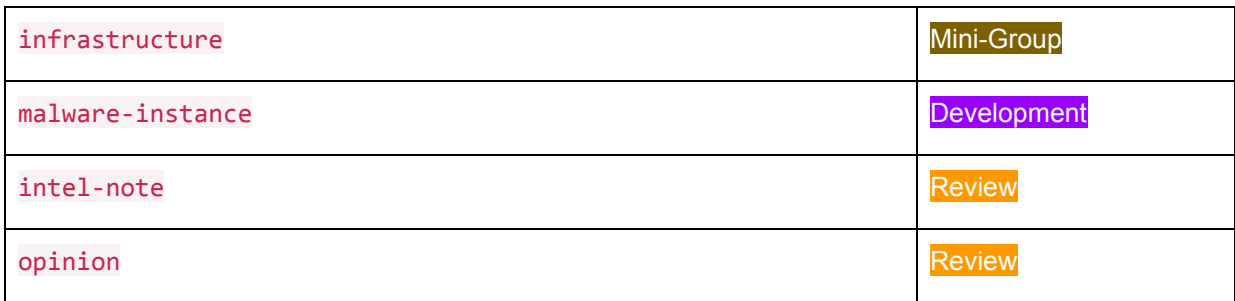

# <span id="page-2-0"></span>1. Cross-Cutting Changes

## <span id="page-2-1"></span>1.1. Confidence

## Appendix XXX

This table provides the mappings that **MUST** be used when translating to and from the 0-100 scale to other scales for confidence.

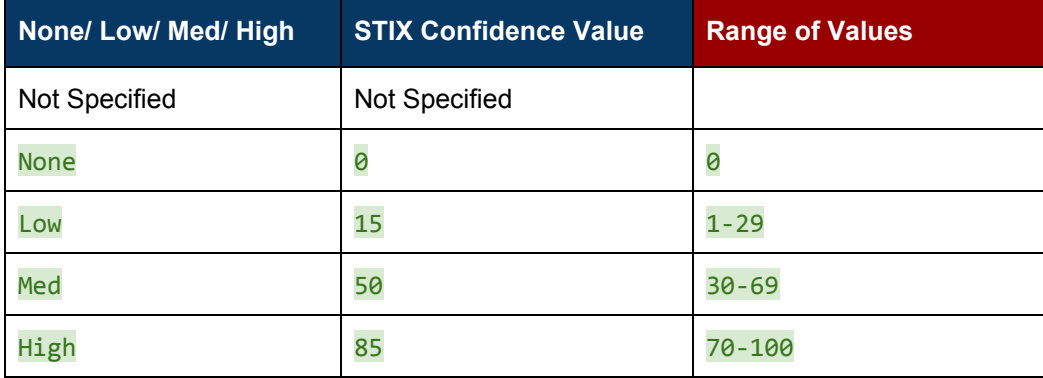

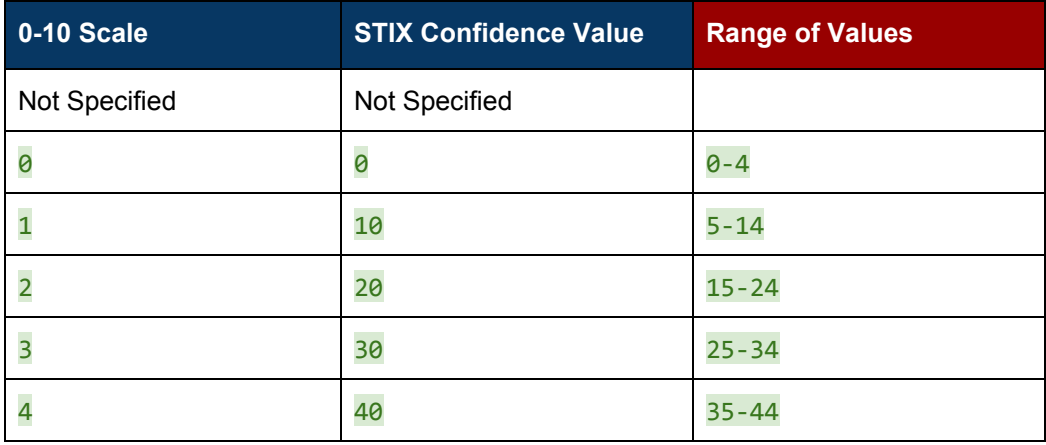

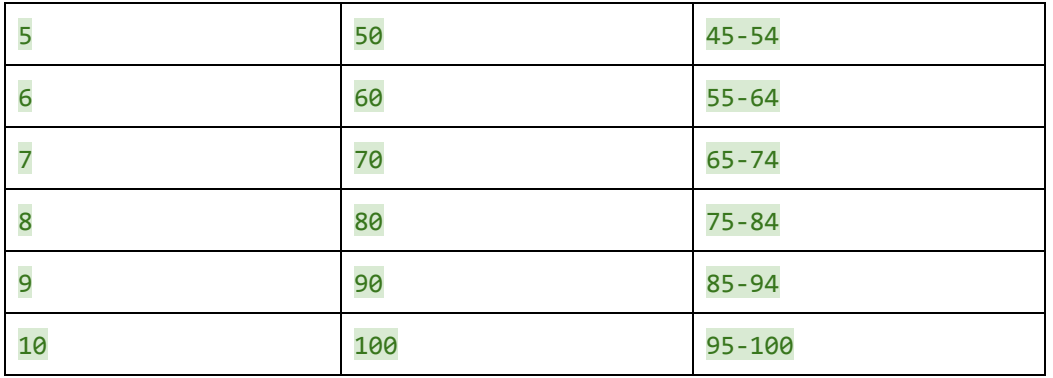

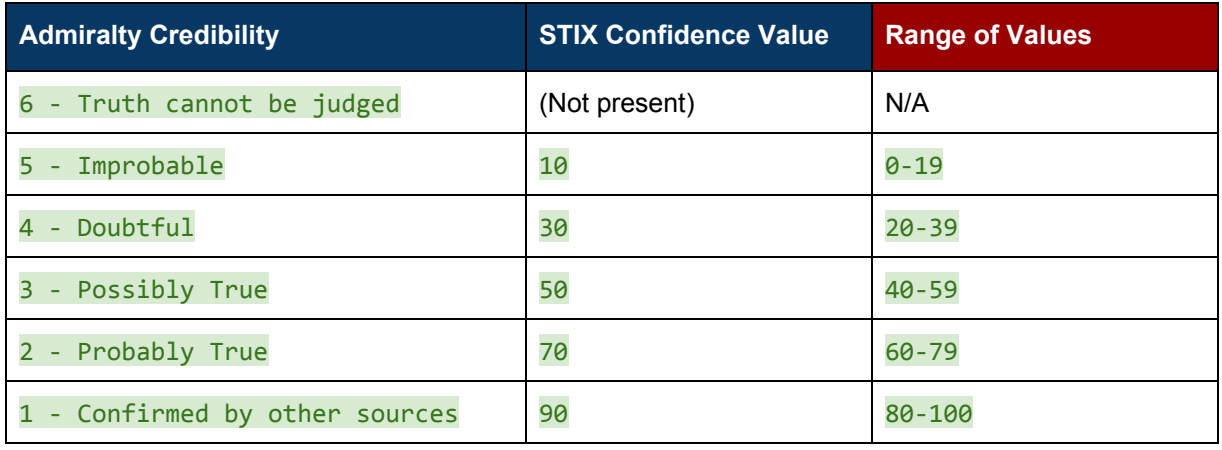

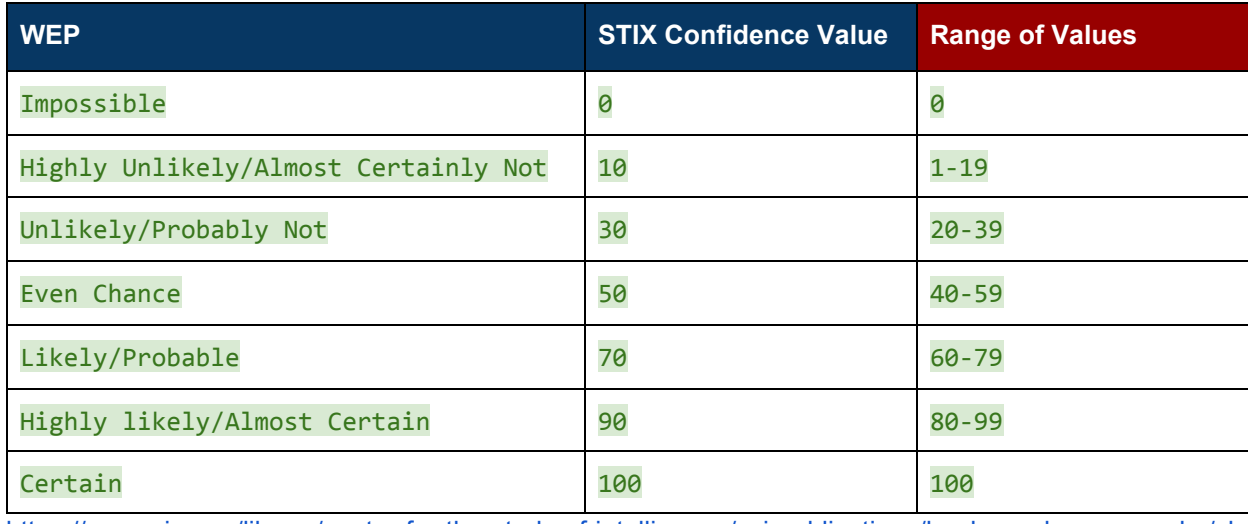

[https://www.cia.gov/library/center-for-the-study-of-intelligence/csi-publications/books-and-monographs/sh](https://www.cia.gov/library/center-for-the-study-of-intelligence/csi-publications/books-and-monographs/sherman-kent-and-the-board-of-national-estimates-collected-essays/6words.html) [erman-kent-and-the-board-of-national-estimates-collected-essays/6words.html](https://www.cia.gov/library/center-for-the-study-of-intelligence/csi-publications/books-and-monographs/sherman-kent-and-the-board-of-national-estimates-collected-essays/6words.html) [https://en.wikipedia.org/wiki/Words\\_of\\_estimative\\_probability](https://en.wikipedia.org/wiki/Words_of_estimative_probability)

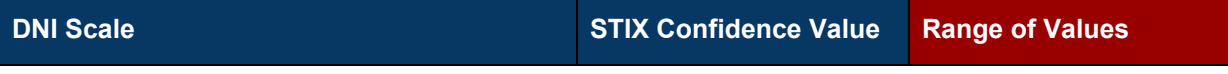

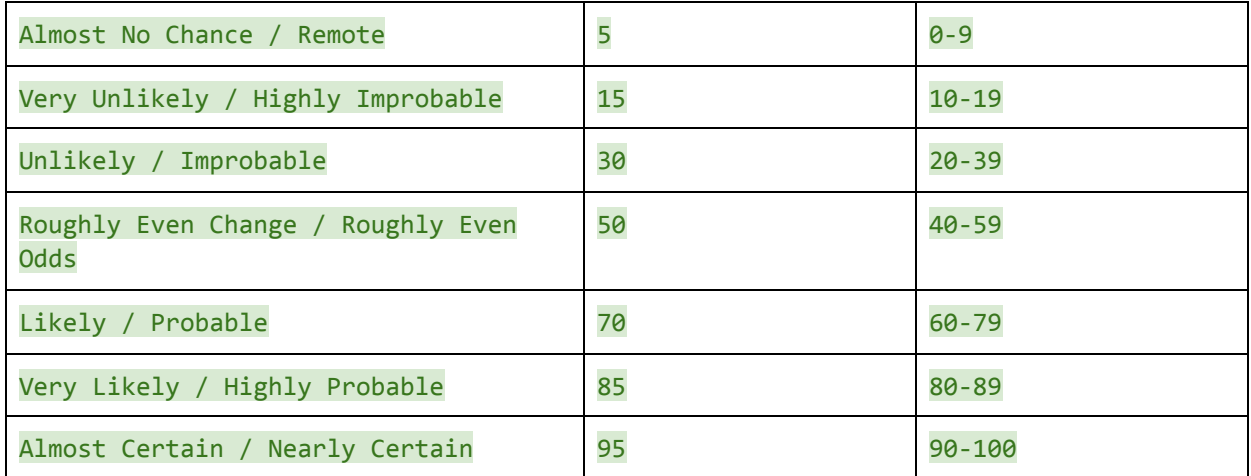

#### NOTES:

Confidence - The trust in the data behind the intelligence / the accuracy of the intelligence

Credibility - The trust in the source providing the intelligence

Severity - The criticality level of the exploit / malware / incident / event

Relevance - How relevant the exploit / malware / incident / event is to your organization

Likelihood probability (ICD 203) is also regularly used. https://github.com/MISP/misp-taxonomies/blob/master/estimative-language/machinetag.json

"Business Impact" is both a (human) Mitigation Analyst and machine driven/enhanced determination.

#### NOTES from Pat:

For example, Company "A" and "B" receive CTI stating 1.2.3.4 is "bad". Company "A's" CTI automated processes check on ingestion and find that they have not seen any activity to/from 1.2.3.4 in the last 12 months. A "Business Impact" rating of ("0","None",".001", "Low", pick your scale ;-) can be assigned and used in the decision process for automated blocking. In this case a Mitigation Analyst review is not required. Company "B's" CTI automated processes check on ingestion and find significant ongoing activity. A high value for potential "Business Impact" is calculated. These triggers the workflow to send to a Mitigation Analyst for review. The other received subjective measures (High Certainty, High Confidence) along with high rating for this Source could influence these automated ingestion decisions and both block the activity and send to to the Operational Mitigation Work-flow.

The mitigation analyst could discover that "1.2.3.4" belongs to one it's prime web services customers and that blocking it would severely impact business revenue/relationships.

In another "real world" example, it has been determined by very good analysts that actor "X", ALWAYS uses highly randomized Google.Com email addresses to target sector "Y", AND there's a high risk active zero day attack underway. Company "A" disallows use of Google.com email address for business purposes (sender or receiver) and sets "Business Impact" accordingly. Company "B" solely uses Google for all of it's business communication and collaboration.

Comment from Allan:

The challenge with this table is that if you dont keep the original value as well as the mapping value then you will not be able to map between the columns without errors.

Vendor A creates Admiralty Score 1 Vendor A sends 100 Vendor B receives 100 and then maps to Low/Med/High scale Vendor B sends to Vendor C High Vendor C creates intel score of 67 based on rating of High starts at that low number Vendor C sends intel 67 back to Vendor A who maps that to Admiralty score 2 (not 1).

Now this problem does not exist if everyone shares the original STIX score 0-100 **and** their mapping score/value together.

However, the problems start when they don't. As soon as you map between one numerical system and another score system the problems will be encountered. **and** given that it will be based on an indirect communication path as I describe above it will be hard to detect the errors. Therefore, to avoid these problems I suggest the following consideration:

a) require the number 0-100 score b) allow optional key/value pair for the optional mappings provided by the vendor

score: 60 mapping:  $\lceil \{ \text{as-score}, 2 \} \rceil$ , { wep-score, 'likely' } ]

and then effectively both are provided and avoids the chain problem I see above.

## <span id="page-5-1"></span>1.2. Location

#### **Open Questions:**

- 1. Is location a separate SDO or properties on existing SDOs (identity, intrusion-set, potentially others)?
	- a. If a separate SDO, do you link directly to it or do you always link via Identity?
- 2. Is all of the data (including civic addresses) represented within the GeoJSON content or do we separate out GeoJSON from the rest?
- 3. How much detail do we include?

#### **Type Name:** location

Location is used to describe geographic locations. It supports describing by general region, civic address, or using GeoJSON.

<span id="page-5-0"></span>At least one of the **region**, **address**, and **geojson** properties **MUST** be present.

#### 1.2.1. Properties

**Location Specific Properties**

**region, address, geojson**

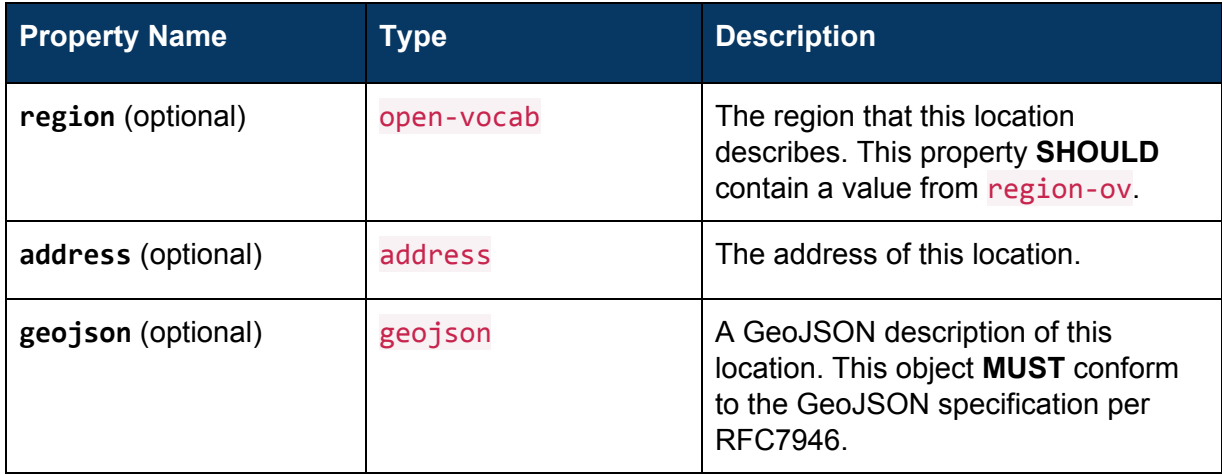

### **Type Name:** address

Address is a sub-type used only by location and is used to describe civic (street) addresses.

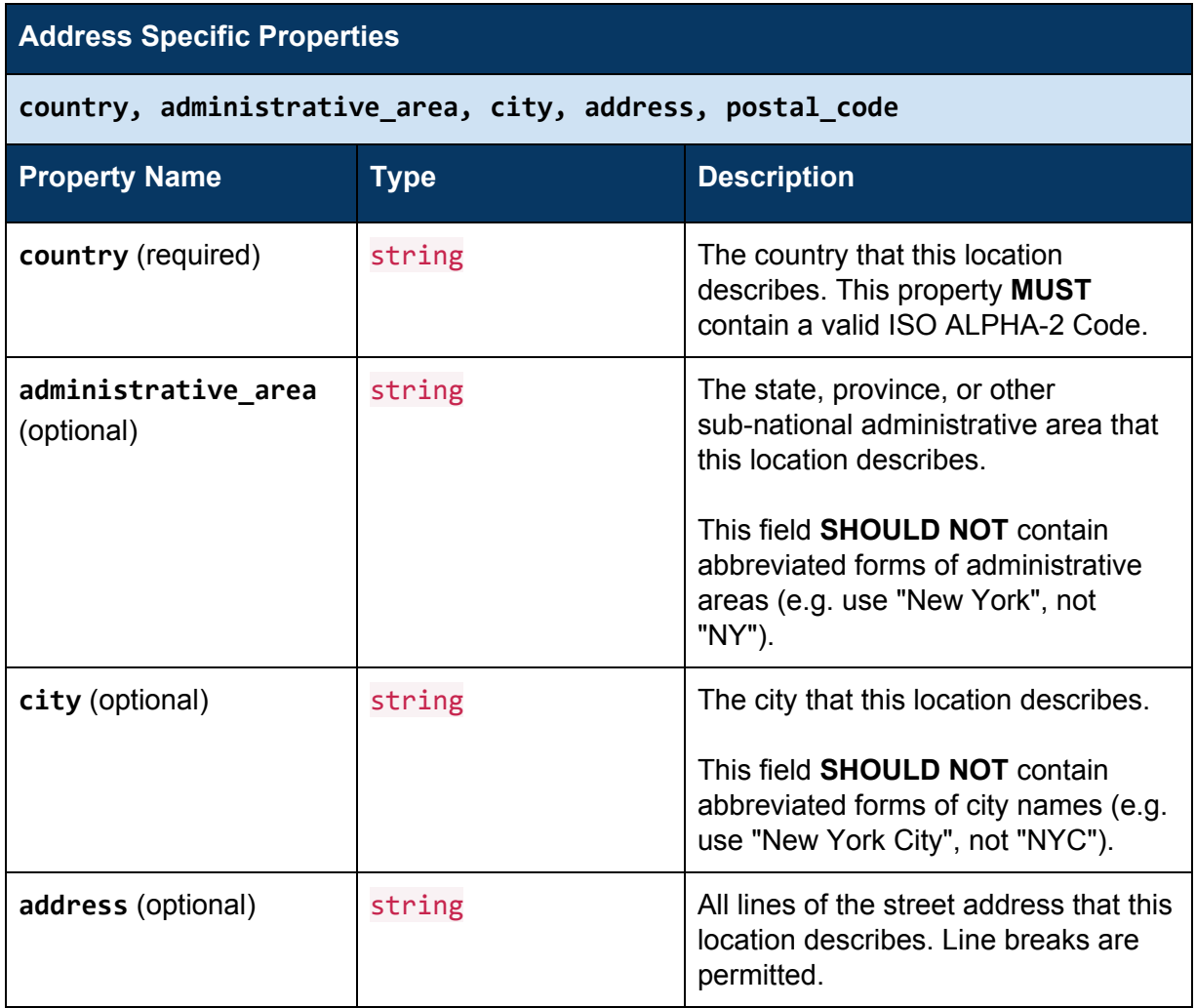

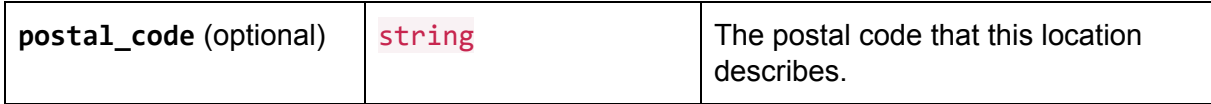

### <span id="page-7-6"></span>1.2.2. Modifications to Other Objects

#### <span id="page-7-2"></span>1.2.2.1. Identity

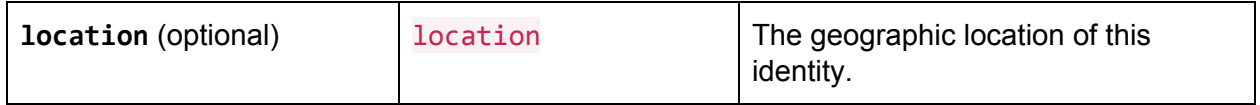

#### <span id="page-7-4"></span>1.2.2.2. Malware

<span id="page-7-5"></span>Add relationship "authored\_by" to a threat actor. Can also use "used\_by".

#### 1.2.2.3. Intrusion Set

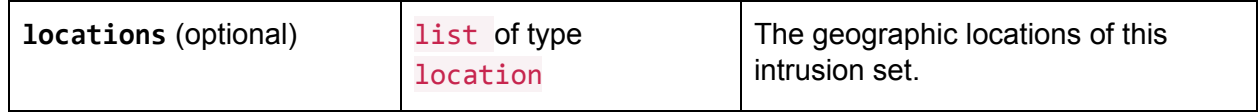

#### <span id="page-7-1"></span>1.2.2.4. Threat Actor, Sighting

<span id="page-7-0"></span>No modifications necessary, existing relationships to identities already capture this information.

# 2. Potential Domain Objects

## <span id="page-7-3"></span>2.1. Event

#### **Type Name:** event

An incident is a violation of an explicit or implied security policy [TODO add ref to NIST]. Prior to a confirmed incident, many organizations call incidents "events" or "investigations". Investigations can include, but are not limited to:

- attempts (either failed or successful) to gain unauthorized access to a system or its data
- unwanted disruption or denial of service
- the unauthorized use of a system for the processing or storage of data
- changes to system hardware, firmware, or software characteristics without the owner's knowledge, instruction, or consent

For example, an Investigation could describe a malware infestation on one of a company's laptops.

The Event SDO represents data both about full incidents as well as unconfirmed incidents and investigations. It might represent an investigation or incident at a single

Sentence from Observed Data: Observed Data can also be related to Incident to provide data that was discovered during the response process or that is otherwise part of the incident.

#### *Open Questions:*

- 1. What are the use cases that we need to solve?
	- a. Something that happens in an organization that potentially has security impact (event investigation).
	- b. Something that happens in an organization that actually has security impact (incident investigation).
	- c. Something that happens outside an organization (external event investigation)
	- d. A package of early-stage analysis, or an evolving analysis, like a MISP event (or CRITS event).
- 2. What is the best way to solve use case (d) MISP event?
	- a. Could we improve the report type to support the event properties? What would need to change in report to make this happen?
	- b. If a separate Event object is used to communicate a security analysis report, when and why would I use an Event SDO instead of a Report SDO?
	- c. One use case MISP has related to honeypot data sounds like it overlaps with Jason Keirstead's notional Classification SDO, i.e., "Here's a blob of observable data but not linked to an indicator sighting."
- 3. What is the best case to solve use case (a, b, c) investigation?
	- a. New object?
	- b. How do we represent the different timestamps and contacts, which can differ by org/product?
	- c. How do we relate this incident SDO to the Report SDO and/or observed data?
	- d. How and what level of detail do you capture impact information (related to targeting)?
- 4. What should we call it? Incident? Investigation? Event?
- 5. What capabilities are important for STIX 2.1 and what can we add on later?
- 6. How do we capture risk level? Can we re-use whatever approach we use for indicator?
- 7. How do we capture impacts?
	- a. Impacts can be to cyber assets, business operations, financials, etc.
	- b. Impacts can be actual (a list of assets) or summarized (a number of assets).
	- c. Do we need an asset SDO (friendly infrastructure)?
	- d. Do we need to capture both counts and actual assets?
- 8. How do we capture victims?
- 9. Do you represent relationships to COAs as embedded relationships or separate relationship objects?

### <span id="page-8-0"></span>2.1.1. Properties

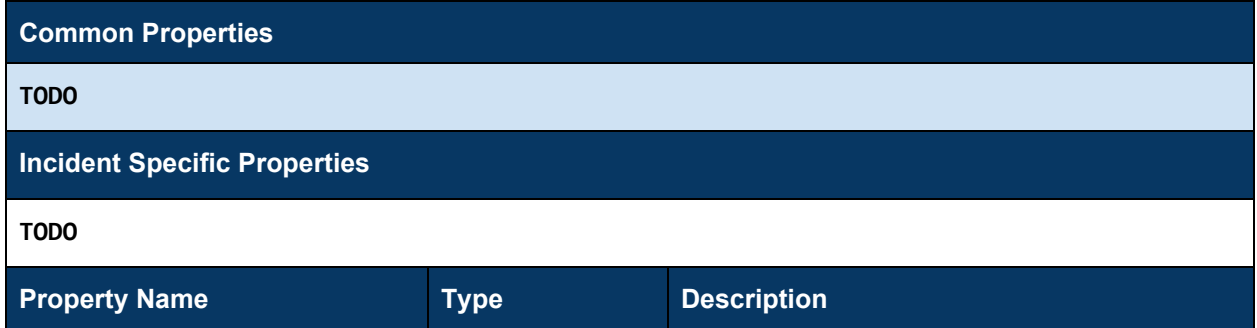

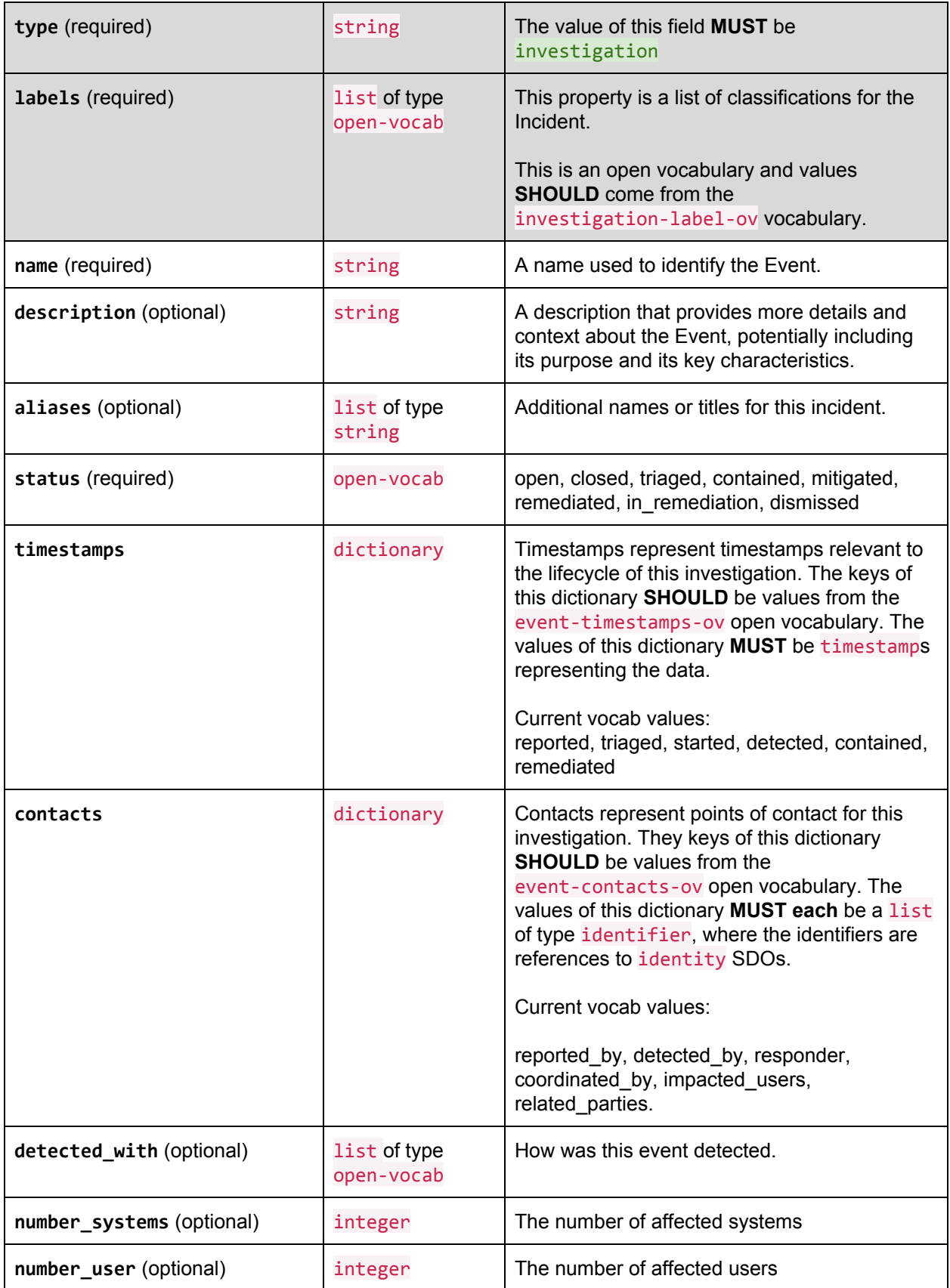

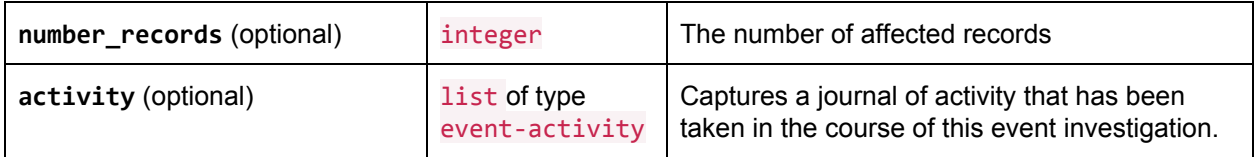

## <span id="page-10-1"></span>2.1.2. Event Activity Type

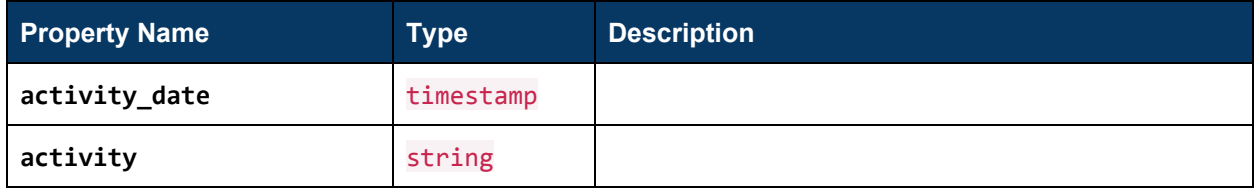

### <span id="page-10-0"></span>2.1.3. Relationships

These are the relationships explicitly defined between the Event object and other objects. The first section lists the embedded relationships by property name along with their corresponding target. The rest of the table identifies the relationships that can be made from the Incident object by way of the Relationship Object. The reverse relationships (relationships "to" the Incident object) are included as a convenience. For their definitions, please see the objects for which they represent a "from" relationship.

Relationships are not restricted to those listed below. Relationships can be created between any objects using the related-to relationship name or, as with open vocabularies, user-defined names.

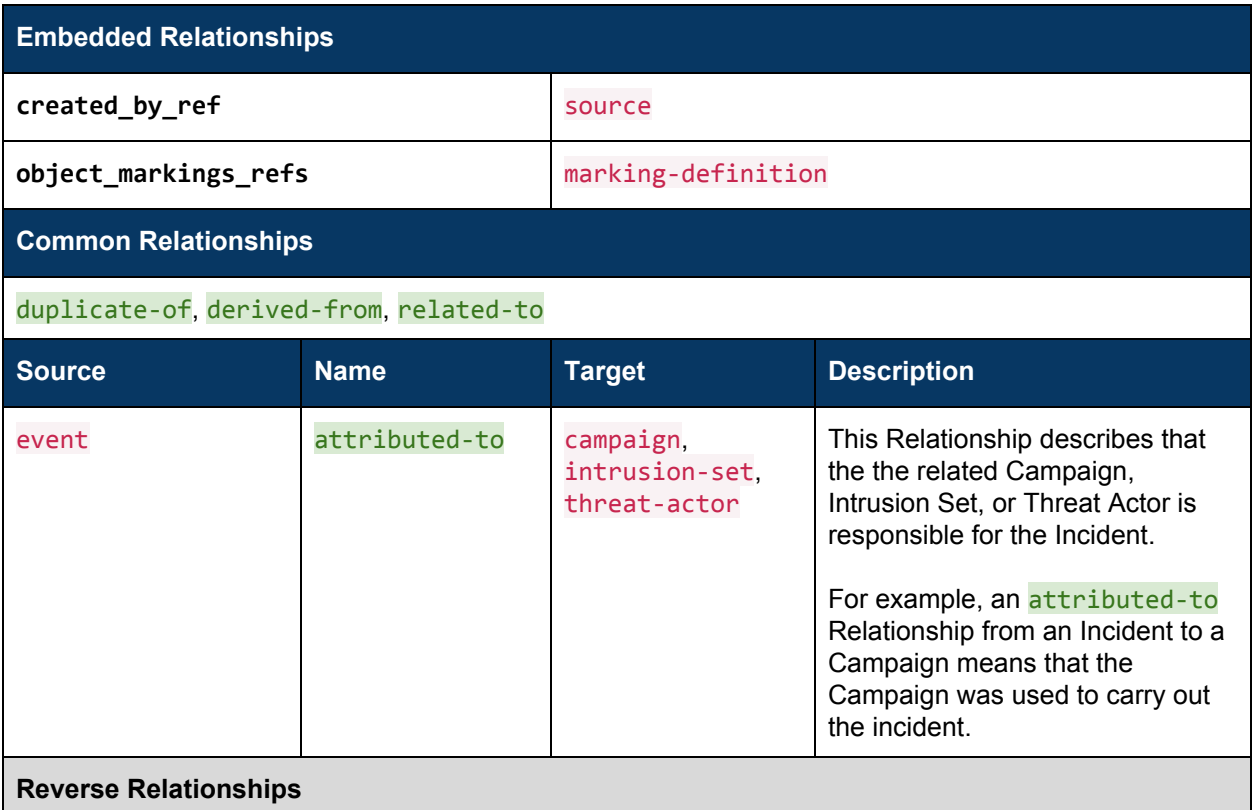

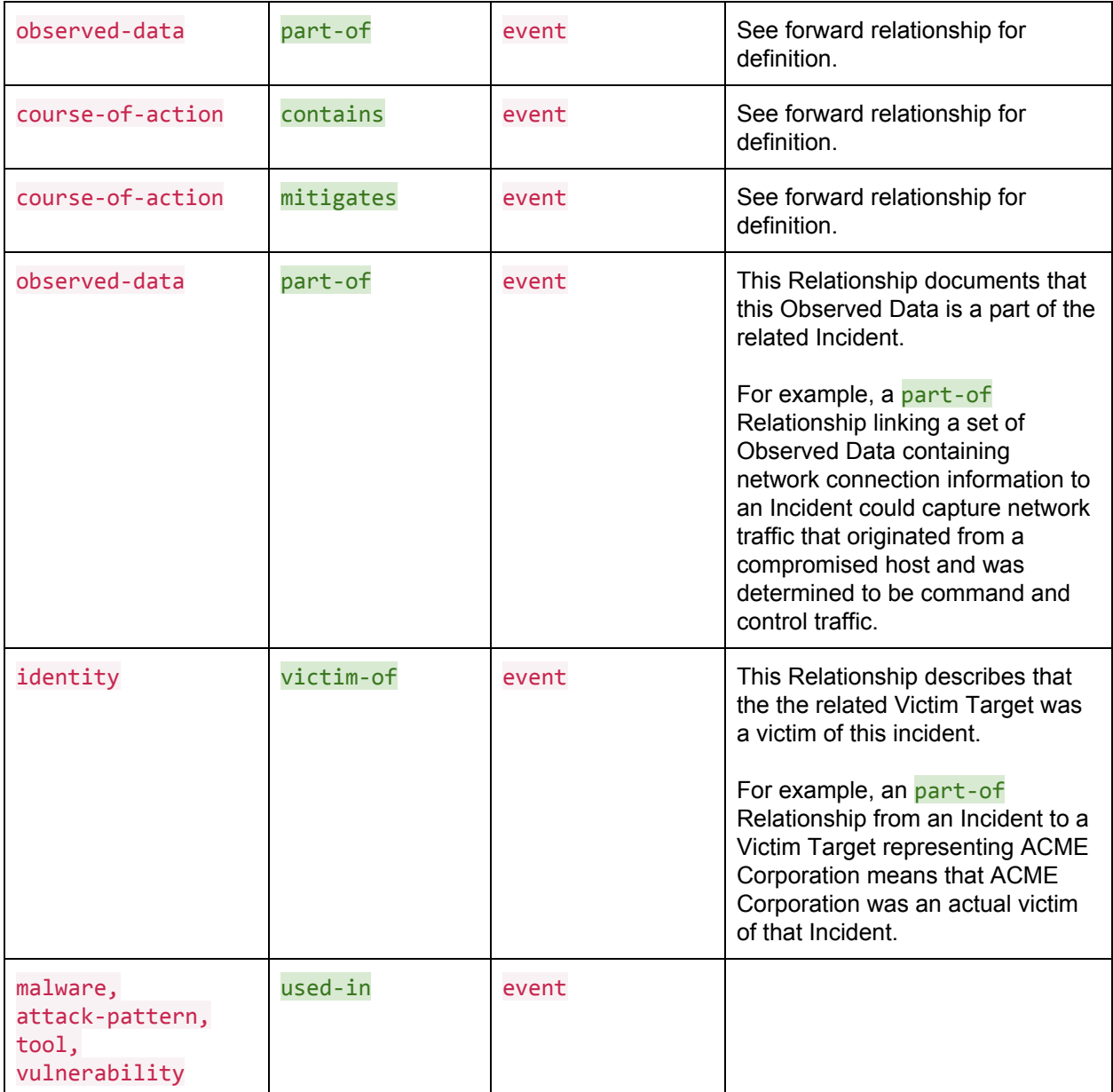

### <span id="page-11-0"></span>2.1.4. Examples

{ "type": "investigation", "id": "investigation--8e2e2d2b-17d4-4cbf-938f-98ee46b3cd3f", "created\_by\_ref": "source--f431f809-377b-45e0-aa1c-6a4751cae5ff", "created": "2016-04-06T20:03:48.000Z", "modified": "2016-04-06T20:03:48.000Z", "labels": "investigation", "name": "Green Group Infiltration of Web Servers", "description": "Green group was able to infiltrate the web server infrastructure and caused sporadic and unpredictable content defacement issues." "timestamps": { "reported": "2016-04-06T20:03:48.000Z",

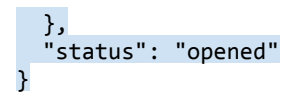

## <span id="page-12-0"></span>2.2. Infrastructure

#### **Type Name:** infrastructure

Malicious infrastructures are a type of TTP that describes the backend services and resources used by attackers to carry out attacks. Command and control servers, malware delivery sites, and phishing sites are examples of malicious infrastructure.

The Infrastructure SDO contains basic descriptive information and a characterization of the technical details of the infrastructure using Cyber Observables. Relationships to and from Malicious Infrastructure can relate it to the attackers (Threat Actors, Intrusion Sets, and Campaigns) and incidents that use it and Indicators that can detect it.

The Infrastructure SDO **MUST NOT** be used to capture information about defender infrastructures or assets.

### <span id="page-12-1"></span>2.2.1. Use Cases

- 1. An infrastructure can have systems or IP addresses come and go all the time. But it is a single infrastructure.
- 2. Malicious infrastructures can be setup just in time or can be used across multiple Campaigns or used by multiple Threat Actors.
- 3. Malware and Tools will use Infrastructures for command and control, data exfiltration, delivery, etc.
- 4. An infrastructure can include external or internal systems as they are used by the Threat Actor.
- 5. Characterizing malicious infrastructure used by adversaries
	- a. C2
		- i. Malicious web hosting/compromised web servers
			- 1. Domain name re-use by multiple threat actors/campaigns
			- 2. Domain names registered by the same threat actors (e.g., DNS SOA records)
			- 3. Domain names with common whois data points.
	- b. Botnets
		- i. Malware hosting
		- ii. Specific botnet components
			- 1. Target-list hosting domain/IP(s)
			- 2. C2 domain/IP(s)
	- c. Exploit kits/hosting
		- i. Compromised domain --> hosts --> Malware (exploit kit)
		- Malware (exploit kit) --> installs --> Malware (other malware)
	- d. Malicious use of existing web services
		- i. E.g., Twitter
	- e. Digital signatures
		- i. E.g., the set of digital signatures used to sign malware binaries

Notes about using Observed Data with things like Infrastructure or Malware.

- 1. The Infrastructure or Malware object will have Cyber Observable properties directly on them. These fields will allow you to capture the data that characterises these objects.
- 2. So say that an Infrastructure is known to exist in S.Korea and it is using LInux based Web Cameras as a delivery point for C-n-C. These IP addresses and the Make/Model of the Web Cams would all be on the Infrastructure Object itself.
- 3. You may need to revision the Infrastructure object multiple times as you find or discover more things. In this case, some fields on the Infrastructure object may need to be an array to allow for say thousands of IP address.
- 4. The way Observed Data fits in, is when you do a Sighting. When you want to say you saw an instance of these things.
- 5. You may not want to capture all of the technical details on the object if you feel they're too transitory. i.e. if a C2 network has a dynamic domain generation algorithm, capturing all of the actual domains it uses is probably not useful. You would instead (probably in text for now) just capture the algorithm itself

### <span id="page-13-0"></span>2.2.2. Open Questions

- What types of adversary infrastructure are essential for us to characterize for 2.1?
	- C2
		- HTTP
		- DNS
		- Twitter
		- IRC
		- etc
	- Delivery
		- Hosting
	- Exfil
		- HTTP
		- DNS
		- Twitter
		- IRC
		- etc
	- Email delivery
	- Watering hole
	- Compromised benign site
	- Darkweb markets ??? (Is this just malware infrastructure or is it adversary infrastructure?)
	- Digital signatures ???
- Which Cyber Observable Objects do we need to effectively characterize that infrastructure?
	- Network-related objects?
	- Host-related objects?
- Do we explicitly want to limit this to just malicious infrastructure via normative text and name or do we want to keep it open but just focus on the malicious infrastructure aspects for now?
	- In other words, do we foresee having two separate objects, one for attacker infrastructure, and one for benign infrastructure, or do we see addressing attacker infrastructure use cases now and augmenting the single infrastructure object for 2.2+ to address the benign infrastructure use cases?
- Is infrastructure some collection of data that evolves over time or are individual IPs and URLs captured as individual infrastructure objects?
	- What is a good way to resolve the "developer vs. analyst" debate on this? Is there some kind of novel approach that works for both?
- Should we try to describe volatile adversary infrastructure such as Domain Generation Algorithms?
- This could potentially be expressed using a STIX Pattern
- Is this a priority for 2.1?
- How do we ensure that indicators can be created to point to infrastructure without just duplicating data? If the infrastructure has technical characterizations of observable aspects of the data then it can be very duplicative.
- How detailed should we try to characterize components of malicious infrastructure?
	- E.g., should we differentiate between proxies vs. the network resources that live behind them?
- Should we try to characterize communication to/from malicious infrastructure?
	- E.g., bilateral malware C2 communications
- Does it need a name field? Do people name infrastructure?
- Do we need different types of malware<->infrastructure relationships?

<span id="page-14-0"></span>TODO: need to capture location once we resolve that discussion

#### 2.2.3. Properties

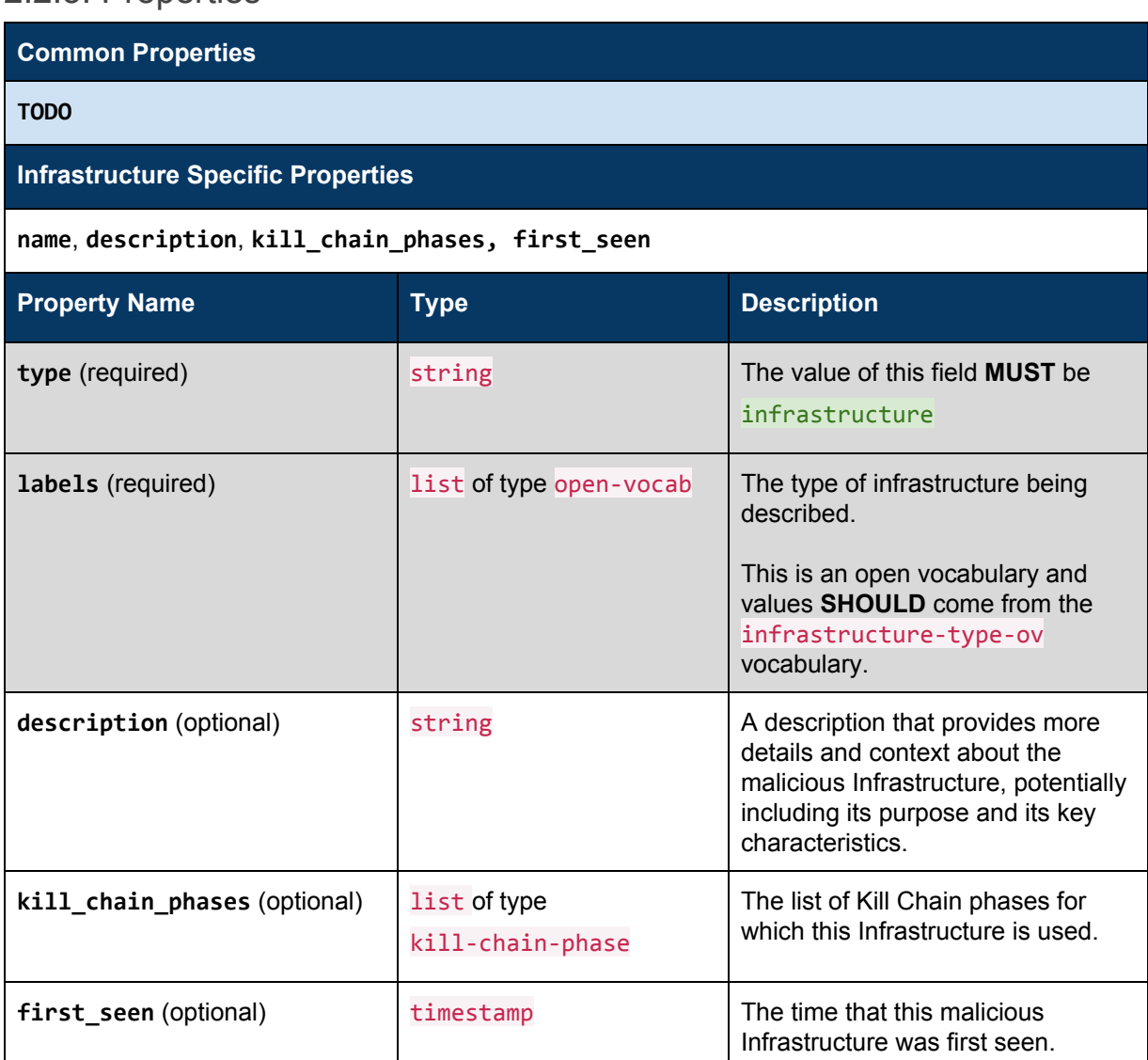

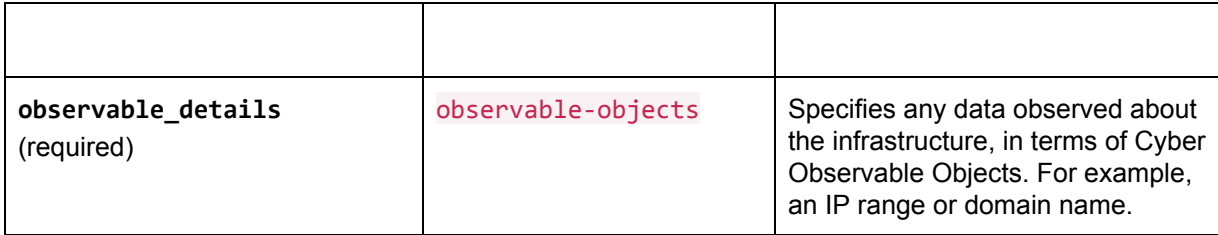

## <span id="page-15-0"></span>2.2.4. Infrastructure Type Vocabulary

#### **Type Name**: infrastructure-type-ov

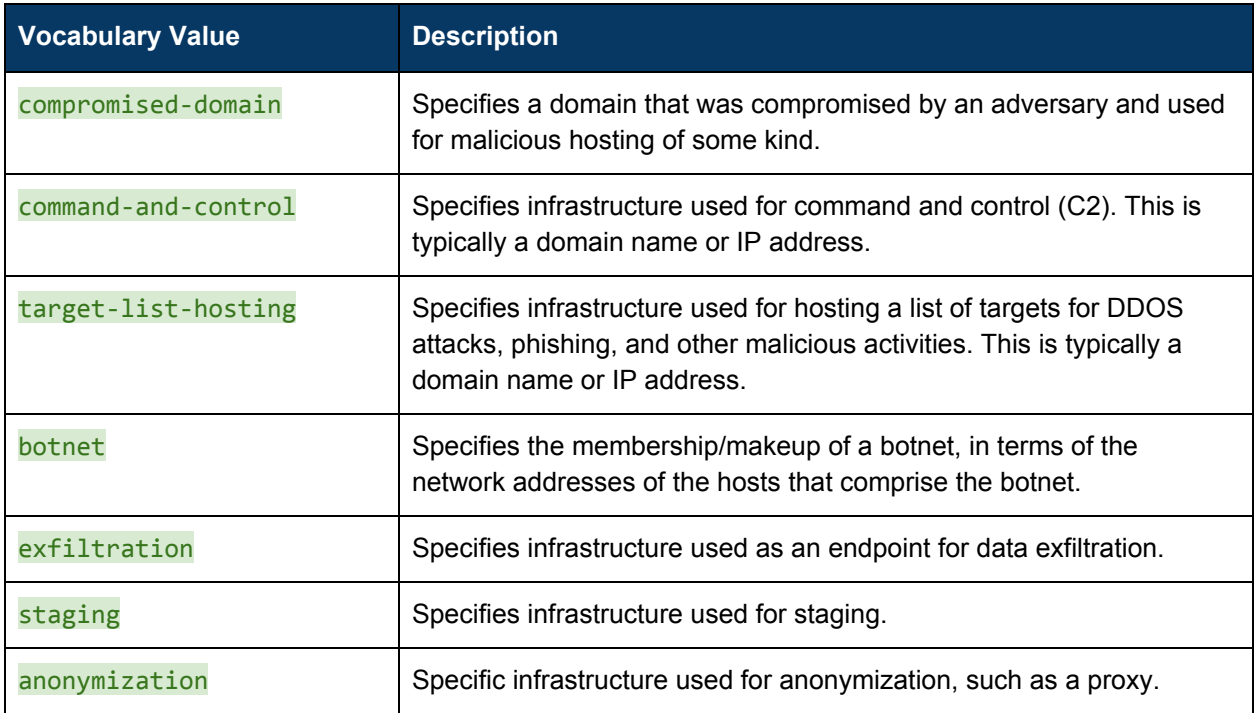

A non-exhaustive enumeration of adversary infrastructure types.

## <span id="page-15-1"></span>2.2.5. Relationships

These are the relationships explicitly defined between the Infrastructure object and other objects. The first section lists the embedded relationships by property name along with their corresponding target. The rest of the table identifies the relationships that can be made from the Infrastructure object by way of the Relationship Object. The reverse relationships (relationships "to" the Infrastructure object) are included as a convenience. For their definitions, please see the objects for which they represent a "from" relationship.

Relationships are not restricted to those listed below. Relationships can be created between any objects using the related-to relationship name or, as with open vocabularies, user-defined names.

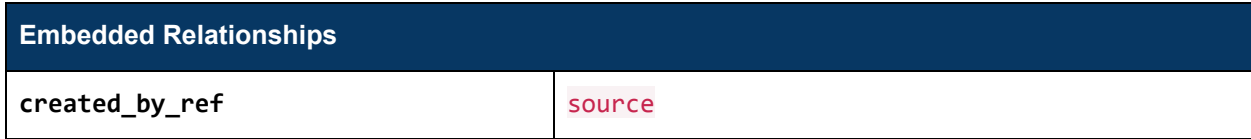

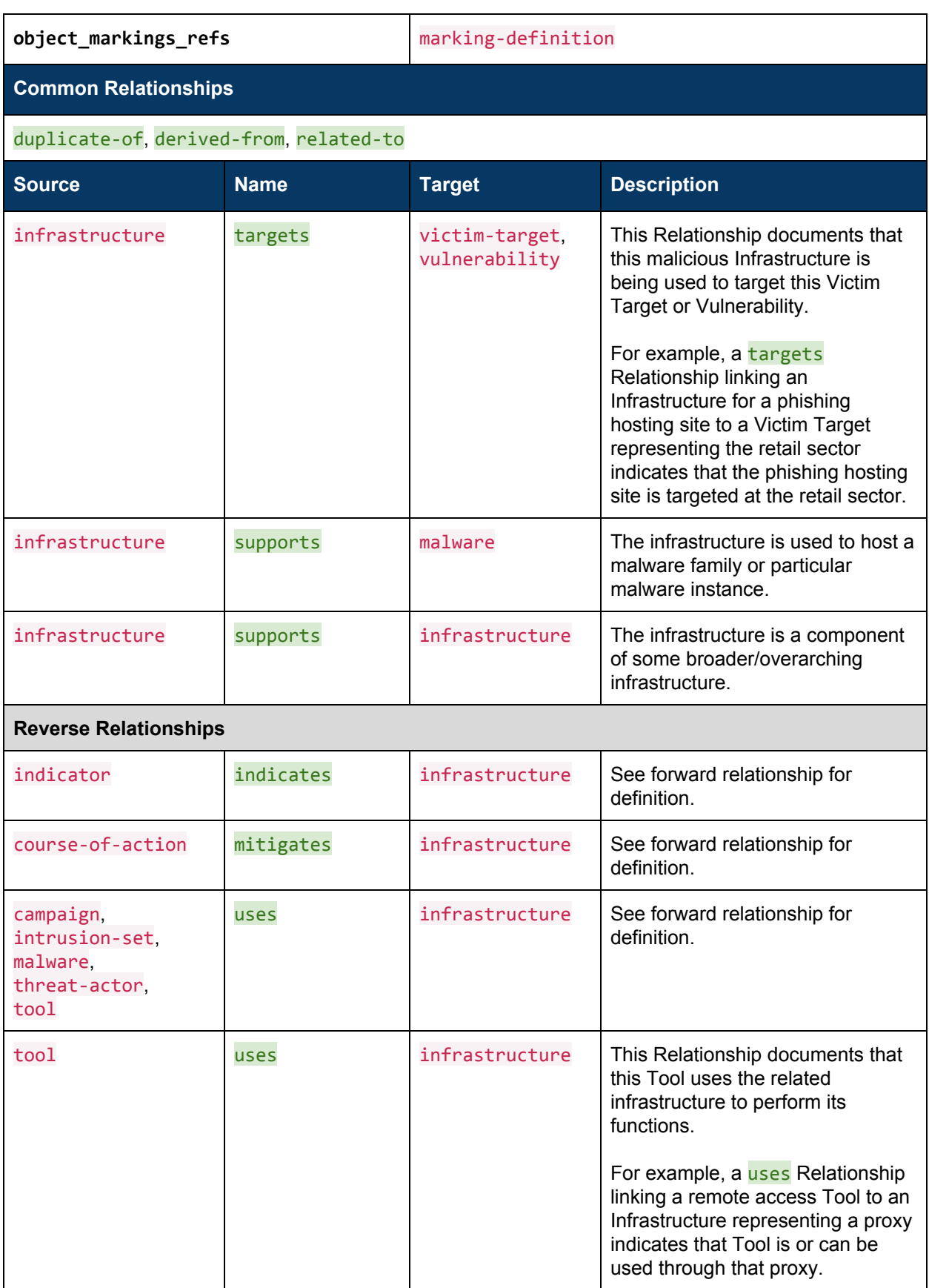

### <span id="page-17-0"></span>2.2.7. Examples

```
Malware C2 Infrastructure
{
   "type":"infrastructure",
   "id":"infrastructure--38c47d93-d984-4fd9-b87b-d69d0841628d",
   "created":"2016-05-07T11:22:30.000000Z",
   "modified":"2016-05-07T11:22:30.000000Z",
   "labels":["command-and-control"],
   "observable_details":{
     "0":{
       "type":"ipv4-addr",
       "value":"198.51.100.2"
    }
  }
}
{
   "type": "relationship",
   "id": "relationship--7aebe2f0-28d6-48a2-9c3e-b0aaa60266ed",
 "created": "2016-05-09T08:17:27.000000Z",
 "modified": "2016-05-09T08:17:27.000000Z",
   "relationship_type": "used-by",
   "source_ref": "infrastructure--38c47d93-d984-4fd9-b87b-d69d0841628d"
   "target_ref": "malware--16f4f3f9-1b68-4abb-bb66-7639d49f1e30"
}
{
   "type": "malware",
   "id": "malware--16f4f3f9-1b68-4abb-bb66-7639d49f1e30",
 "created": "2016-05-08T14:31:09.000000Z",
 "modified": "2016-05-08T14:31:09.000000Z",
   "is_family": true,
   "labels":[
     "rat"
   ],
   "name": "Poison Ivy"
}
Malware & Target List Hosting Domain
{
   "type":"infrastructure",
   "id":"infrastructure--d09c50cf-5bab-465e-9e2d-543912148b73",
   "created":"2016-11-22T09:22:30.000000Z",
 "modified":"2016-11-22T09:22:30.000000Z",
 "labels":["target-list-hosting"],
   "observable_details":{
     "0":{
       "type":"domain-name",
       "value":"example.com"
    }
  }
}
```

```
{
   "type": "relationship",
   "id": "relationship--37ac0c8d-f86d-4e56-aee9-914343959a4c",
   "created": "2016-11-23T08:17:27.000000Z",
   "modified": "2016-11-23T08:17:27.000000Z",
   "relationship_type": "used-by",
   "source_ref": "infrastructure--d09c50cf-5bab-465e-9e2d-543912148b73"
  "target ref": "malware--3a41e552-999b-4ad3-bedc-332b6d9ff80c"
}
{
   "type": "malware",
   "id": "malware--3a41e552-999b-4ad3-bedc-332b6d9ff80c",
   "created": "2016-11-12T14:31:09.000000Z",
   "modified": "2016-11-12T14:31:09.000000Z",
   "is_family": true,
   "name": "IMDDOS"
}
Malware Botnet Infrastructure
{
   "type":"infrastructure",
   "id":"infrastructure--78cc7b4b-c6ab-40d1-82eb-95a3059641da",
   "created":"2017-03-15T04:22:30.000000Z",
   "modified":"2017-03-15T04:22:30.000000Z",
   "labels":["botnet"],
   "observable_details":{
     "0":{
       "type":"ipv4-addr",
       "value":"198.51.100.2"
     },
     "1":{
       "type":"ipv4-addr",
       "value":"198.51.100.4"
     },
     "2":{
       "type":"ipv4-addr",
       "value":"198.51.100.7"
    }
  }
}
{
   "type": "relationship",
   "id": "relationship--edce6fe8-2ac7-49d6-bd57-3973a4f819b8",
   "created": "2017-03-16T22:17:27.000000Z",
   "modified": "2017-03-16T22:17:27.000000Z",
   "relationship_type": "part-of",
   "source_ref": "infrastructure--78cc7b4b-c6ab-40d1-82eb-95a3059641da"
   "target_ref": "malware--496cac0a-77ea-4da0-b913-88e553483c8d"
}
\mathfrak{c} "type": "malware",
   "id": "malware--496cac0a-77ea-4da0-b913-88e553483c8d",
   "created": "2017-03-10T07:31:09.000000Z",
   "modified": "2017-03-10T07:31:09.000000Z",
   "is_family": true,
   "labels":[
     "bot"
   ],
```

```
 "name": "Asprox"
}
Related/Component Botnet Infrastructure
{
   "type":"infrastructure",
   "id":"infrastructure--d09c50cf-5bab-465e-9e2d-543912148b73",
   "created":"2016-11-22T09:22:30.000000Z",
   "modified":"2016-11-22T09:22:30.000000Z",
   "labels":["target-list-hosting"],
   "observable_details":{
     "0":{
       "type":"domain-name",
       "value":"example.com"
    }
  }
}
{
   "type":"infrastructure",
   "id":"infrastructure--e4ed271e-e023-45db-99e6-1f912e79bd06",
   "created":"2016-11-22T11:04:18.000000Z",
   "modified":"2016-11-22T11:04:18.000000Z",
   "labels":["command-and-control"],
   "observable_details":{
     "0":{
       "type":"domain-name",
       "value":"control.example.com"
    }
  }
}
{
   "type":"infrastructure",
   "id":"infrastructure--a3536537-456a-47b5-84dc-fb7c340959e8",
   "created":"2016-11-18T04:22:30.000000Z",
   "modified":"2016-11-18T04:22:30.000000Z",
   "labels":["botnet"],
   "observable_details":{
     "0":{
       "type":"ipv4-addr",
       "value":"198.51.100.3"
     },
     "1":{
       "type":"ipv4-addr",
       "value":"198.51.100.9"
    }
  }
}
{
   "type": "relationship",
   "id": "relationship--43f753d8-61e2-472e-918e-d7c58e2463e7",
   "created": "2016-11-25T13:37:27.000000Z",
   "modified": "2017-11-25T13:37:27.000000Z",
   "relationship_type": "component-of",
   "source_ref": "infrastructure--d09c50cf-5bab-465e-9e2d-543912148b73"
   "target_ref": "infrastructure--a3536537-456a-47b5-84dc-fb7c340959e8"
}
{
```

```
 "type": "relationship",
   "id": "relationship--8386f241-b583-4c59-9056-a3b0db596d93",
   "created": "2016-11-25T13:37:27.000000Z",
   "modified": "2017-11-25T13:37:27.000000Z",
   "relationship_type": "component-of",
   "source_ref": "infrastructure--e4ed271e-e023-45db-99e6-1f912e79bd06"
   "target_ref": "infrastructure--a3536537-456a-47b5-84dc-fb7c340959e8"
}
```
Malware Instance Hosted on Compromised Domain

```
{
   "type":"infrastructure",
   "id":"infrastructure--33588e0e-2bab-430e-9073-cacf704ea1e7",
   "created":"2017-04-04T13:01:21.000000Z",
   "modified":"2017-04-04T13:01:21.000000Z",
   "labels":["compromised-domain"],
   "observable_details":{
     "0":{
       "type":"domain-name",
       "value":"foo.example.com"
    }
  }
}
{
   "type": "relationship",
   "id": "relationship--8386f241-b583-4c59-9056-a3b0db596d93",
   "created": "2017-04-05T13:37:27.000000Z",
   "modified": "2017-04-05T13:37:27.000000Z",
   "relationship_type": "hosts",
   "source_ref": "infrastructure--33588e0e-2bab-430e-9073-cacf704ea1e7"
   "target_ref": "malware--0c7b5b88-8ff7-4a4d-aa9d-feb398cd0061"
}
{
   "type":"malware",
   "id":"malware--0c7b5b88-8ff7-4a4d-aa9d-feb398cd0061",
   "created":"2016-05-12T08:17:27.000000Z",
   "modified":"2016-05-12T08:17:27.000000Z",
   "name":"SpyEye",
  "is family":false,
   "labels":[
     "trojan"
   ],
   "sample_metadata":{
     "0":{
       "type":"file",
       "name":"cleansweep.exe",
       "size":126464,
       "hashes":{
         "MD5":"84714c100d2dfc88629531f6456b8276",
         "SHA-256":"861aa9c5ddcb5284e1ba4e5d7ebacfa297567c353446506ee4b4e39c84454b09"
      }
     }
 },
 "classifications":[
\sim \sim {
       "name":"ClamAV",
       "scanned":"2016-08-30T06:31:48Z",
       "classification":"Win.Spyware.SpyEyes-94"
     }
```
## <span id="page-21-0"></span>2.3. Malware & Infrastructure Relationships

The STIX Malware and Infrastructure SDOs are interrelated and should be developed in tandem - see diagram below.

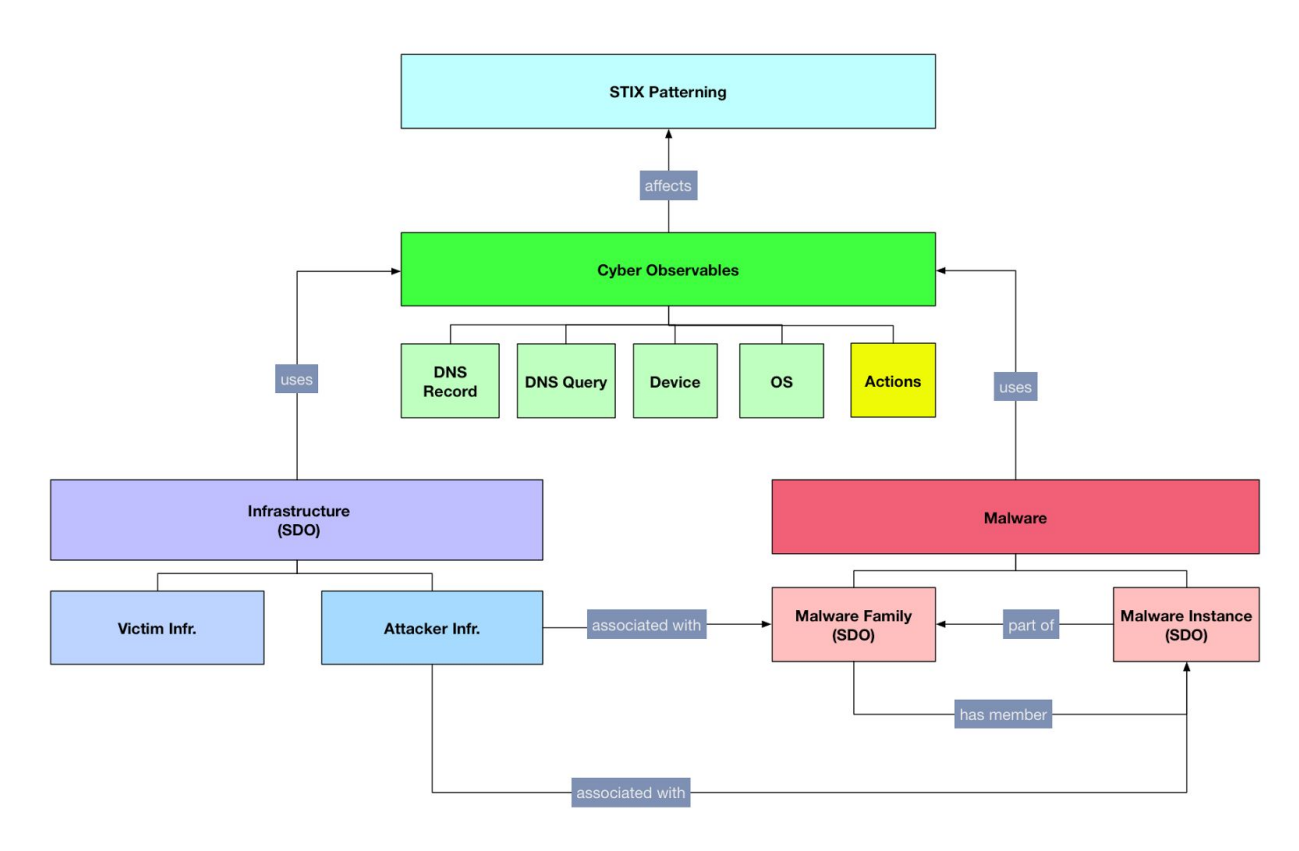

## <span id="page-21-1"></span>2.4. Malware (merged)

#### **Type Name:** malware

This SDO represents a merged version of the Malware Instance and Malware (family) objects defined below in sections 2.6 and 2.7, respectively.

#### *Open Questions:*

- 1. What are the use cases that we want to solve?
	- a. Is there a priority? Should we do all for 2.1 or just some?
	- b. Notional use cases:
		- i. Use in indicators for cyber defense/response
			- 1. Indicator -> Malware Family -> COA
			- ii. Use in CTI to help analysts
				- 1. Use in building finished intel (e.g. to determine relevance, attribution)
				- 2. Tracking outbreaks and activity
- a. Indicator -> Malware / Family
- b. Sighting -> Indicator (or Malware potentially)
- c. Event/Incident -> Indicator/Malware
- iii. Representing static/dynamic analysis results
	- 1. Run X sandbox, dump output to malware object
	- 2. Indicator extraction (IOCs)
	- 3. Behavioral characterization
	- 4. Shared analysis
- c. Discuss at May 16 working call, continue at F2F. Objectives:
	- i. Identify whether there are obvious use cases that we missed.
	- ii. Assess whether there are use cases that are mischaracterized or redundant.
	- iii. Assess whether there's a priority that would let us produce an "MVP" in 2.1 and then expand in future releases.
- 2. Is there one Malware object or a Malware Instance object and a Malware (family) object?
	- a. Proceed to develop with unified object, when we have a final proposal we can weigh in if there's a compelling reason to change.
- 3. How much capability do you put in the "strings" field?
	- a. Is regex and Yara only for families?
	- b. If we choose to capture this, how do we do it?
	- c. Discuss at F2F
- 4. How do you treat targeting?
	- a. Technical targeting by OS, software, architecture
		- i. Vulnerabilities
	- b. Information gathering targeting by data type (what types of information does it look for on a system).
		- i. .docx, .pptx
		- ii. PII, PHI, etc.
	- c. Victim targeting by industry, location, etc.
	- d. Discuss at F2F
- 5. How much detail do we want to capture in action?
	- a. Full action model (discussion TBD)
		- b. Some subset of analysis results via specific properties:
			- i. dropped files
			- ii. domain lookups
			- iii. Connected\_ip\_addresses
		- c. Discuss at F2F
- 6. Do you include the actual sample as an artifact? A URL to a sample?
	- a. What is the use case?
		- b. How do you allow for .zip and password protection so that it can make its way through firewalls and other detections?
	- c. Discuss at F2F
- 7. What do we want to do for the labels vocabulary?
	- a. Do we greatly expand it? Do we leave it fairly limited and make minor modifications?
	- b. Discuss at F2F
- 8. How do we avoid people getting confused as to whether they should use an Indicator, a Malware, or both (linked by an indicates relationship.)
	- a. We will add text to the description for the SDO that tries to clarify this. We'll need to evaluate after that's done to make sure that works.
	- b. We may also need best-practice guidance.

### <span id="page-23-0"></span>2.4.1. Properties

**Common Properties**

**type, id, created\_by\_ref, created, modified, version, revoked, labels, external\_references, object\_markings\_refs, granular\_markings**

**Malware Specific Properties**

**is\_family, name, description, kill\_chain\_phases, first\_seen, last\_seen, targeted\_operating\_systems, certificates, strings, actions, sample\_metadata, sample, extra\_analysis\_data, classifications**

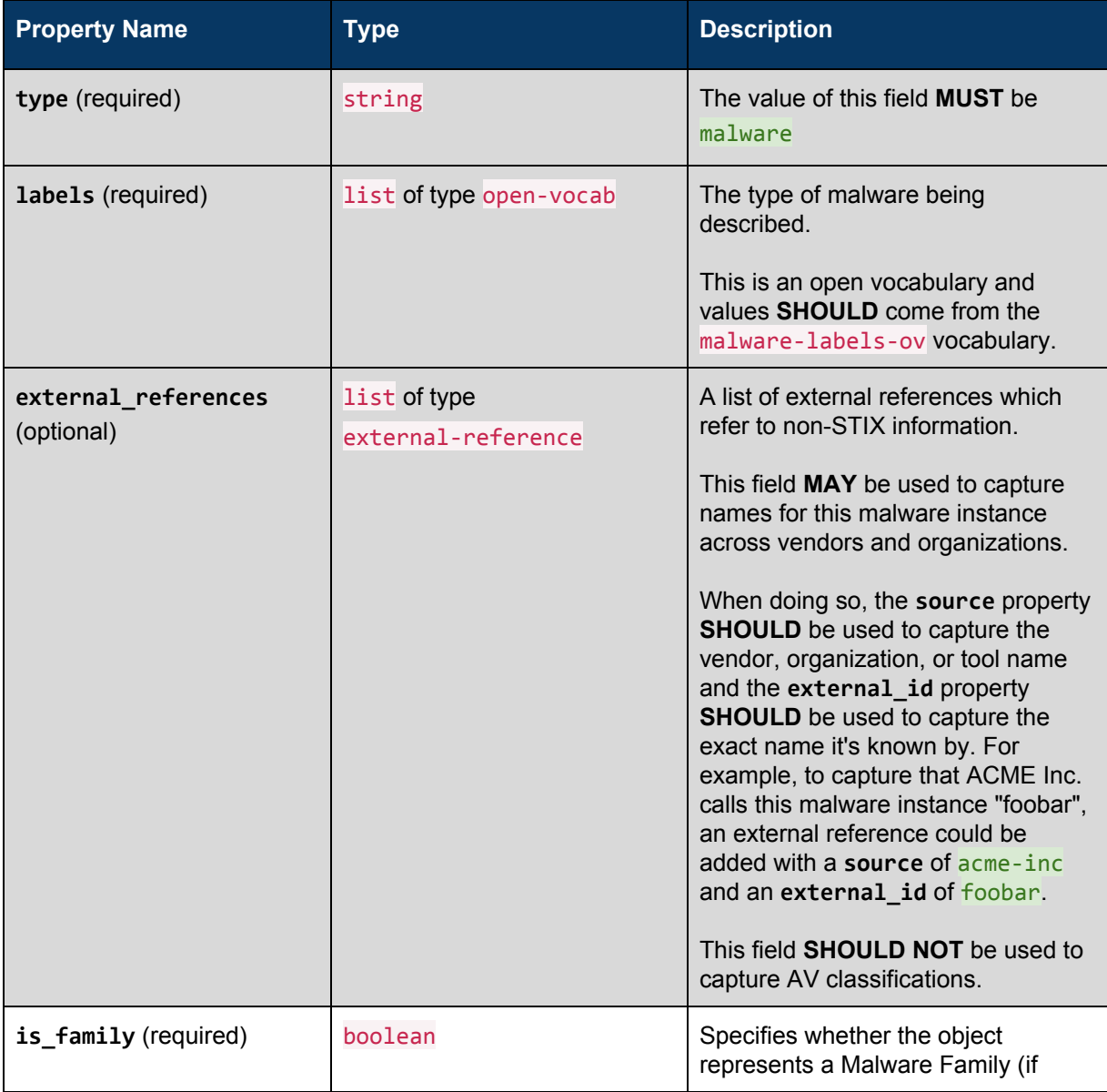

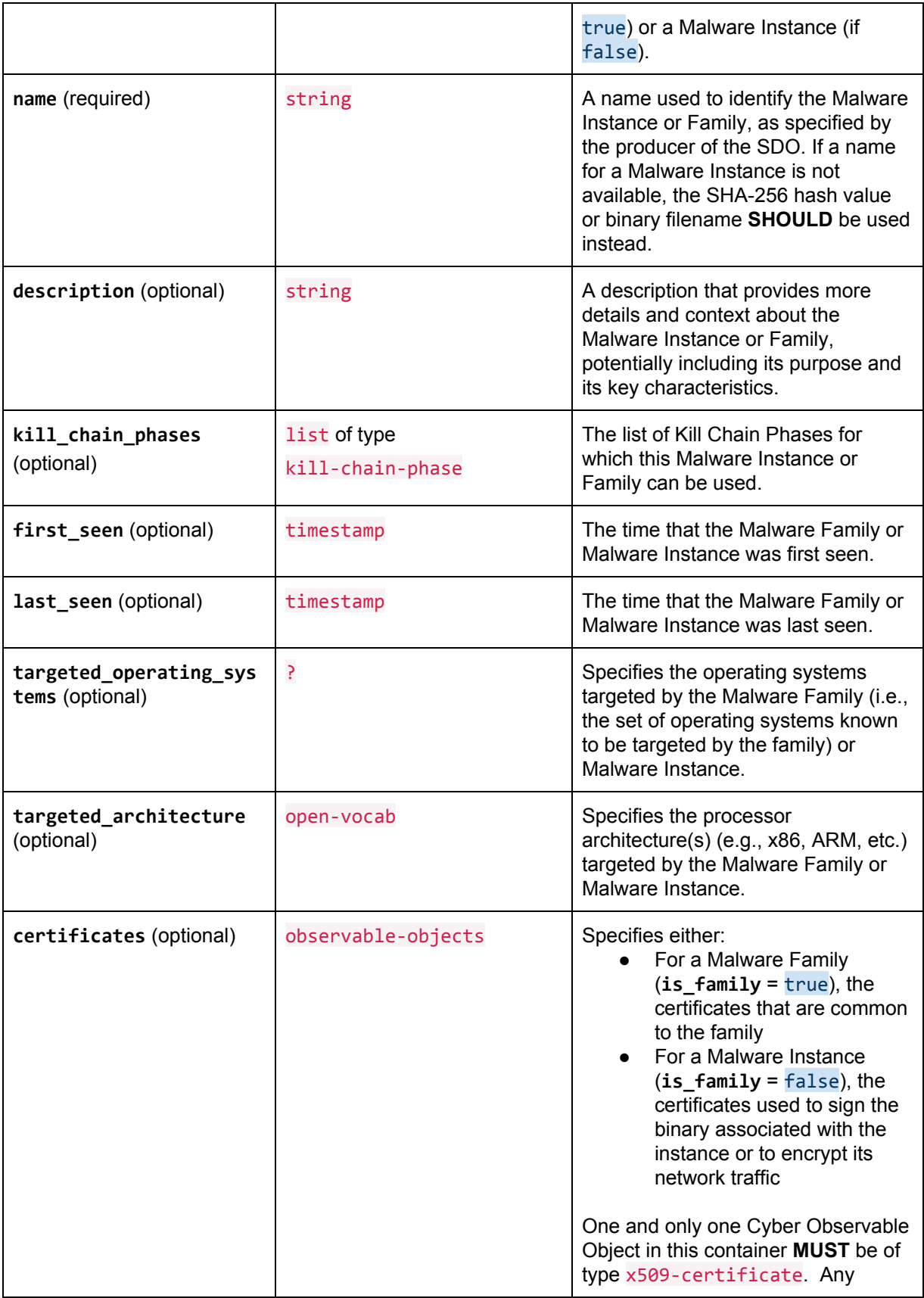

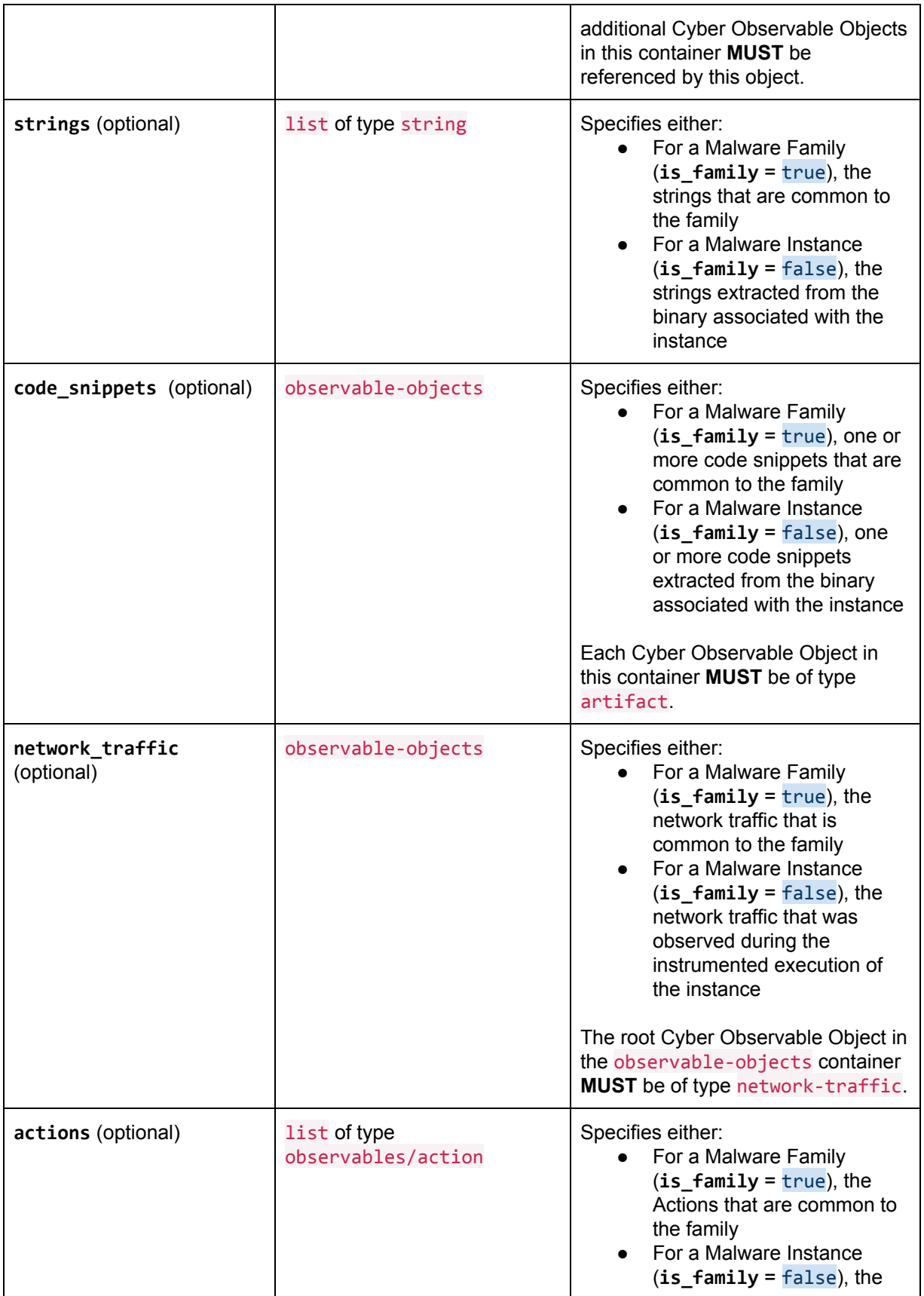

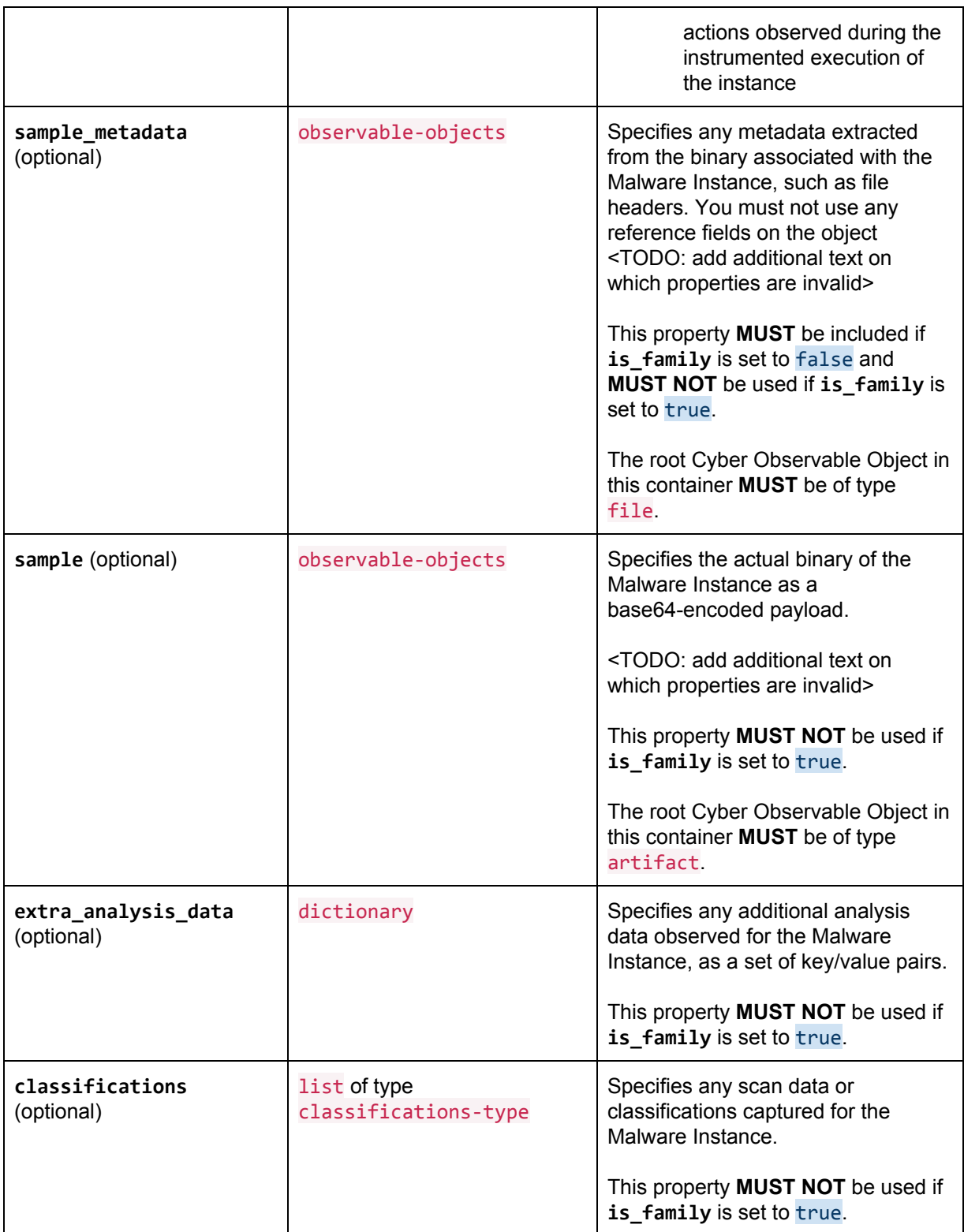

<span id="page-26-0"></span>2.4.2. Classifications Type

**Type Name:** classifications-type

The Classifications Type captures classification data as reported by antivirus (AV) and similar types of tools.

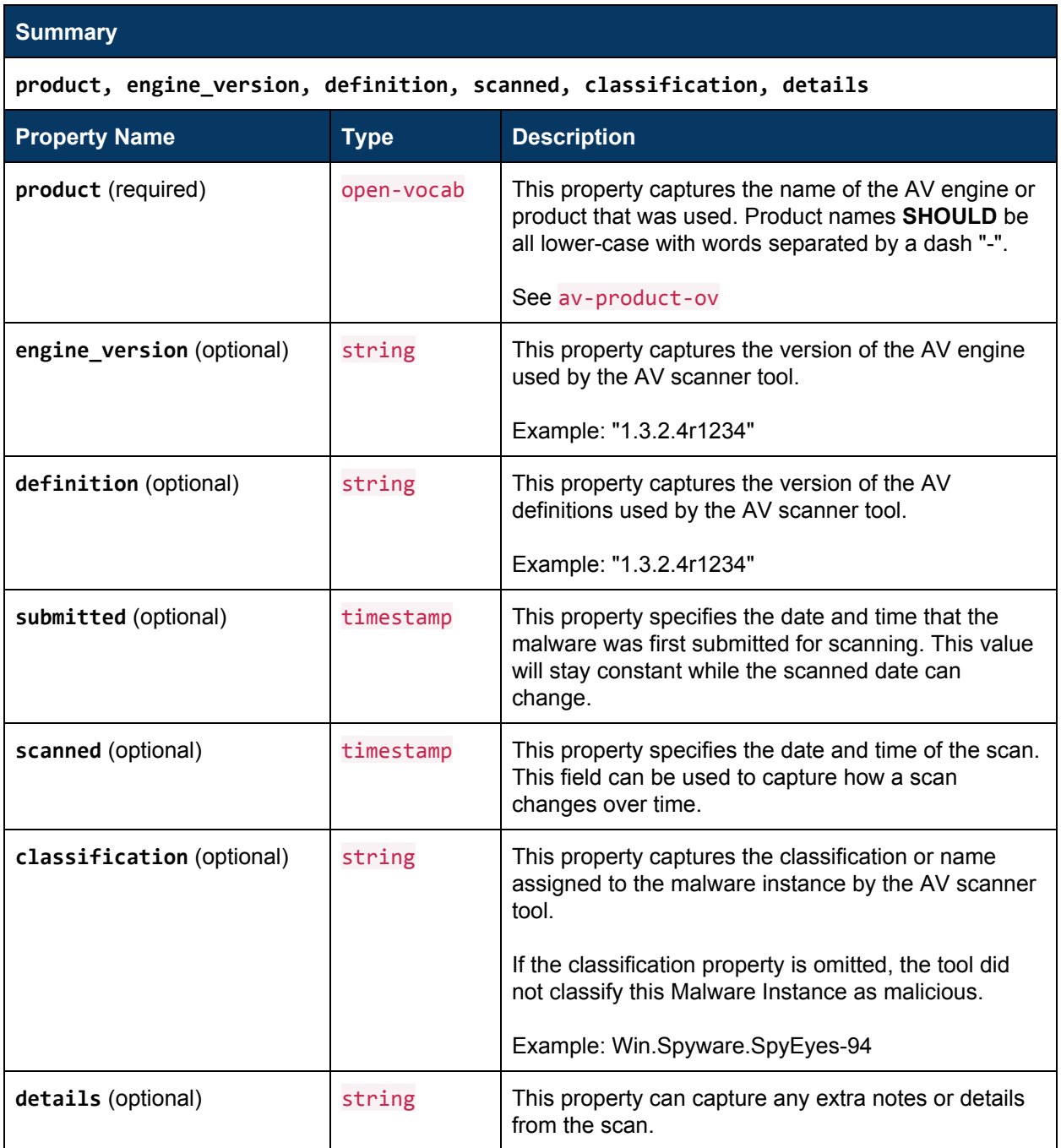

### <span id="page-27-1"></span>2.4.3. Vocabularies

#### <span id="page-27-0"></span>**2.4.3.1. Malware Labels Vocabulary**

**Vocabulary Name:** malware-labels-ov

An open vocabulary of malware labels.

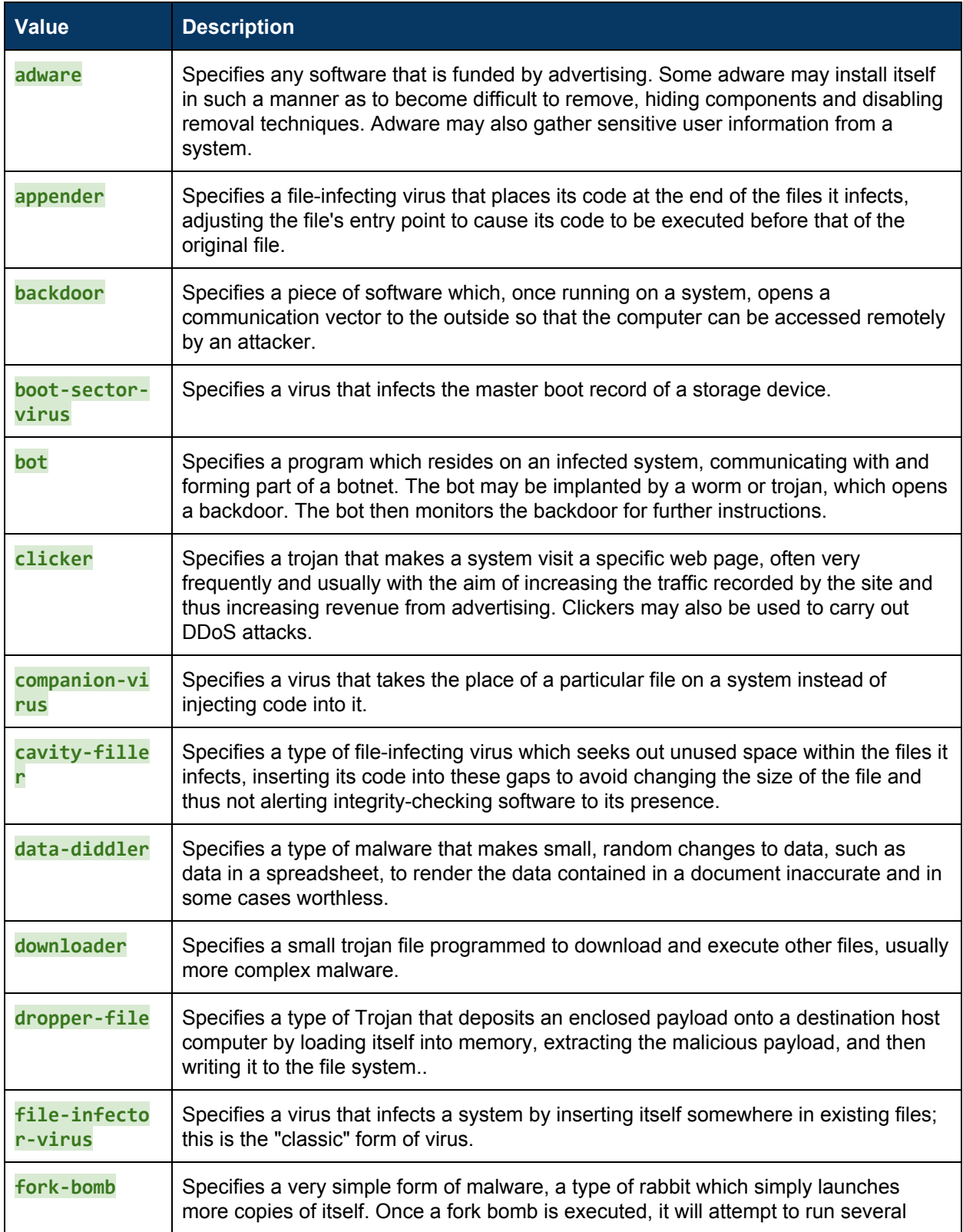

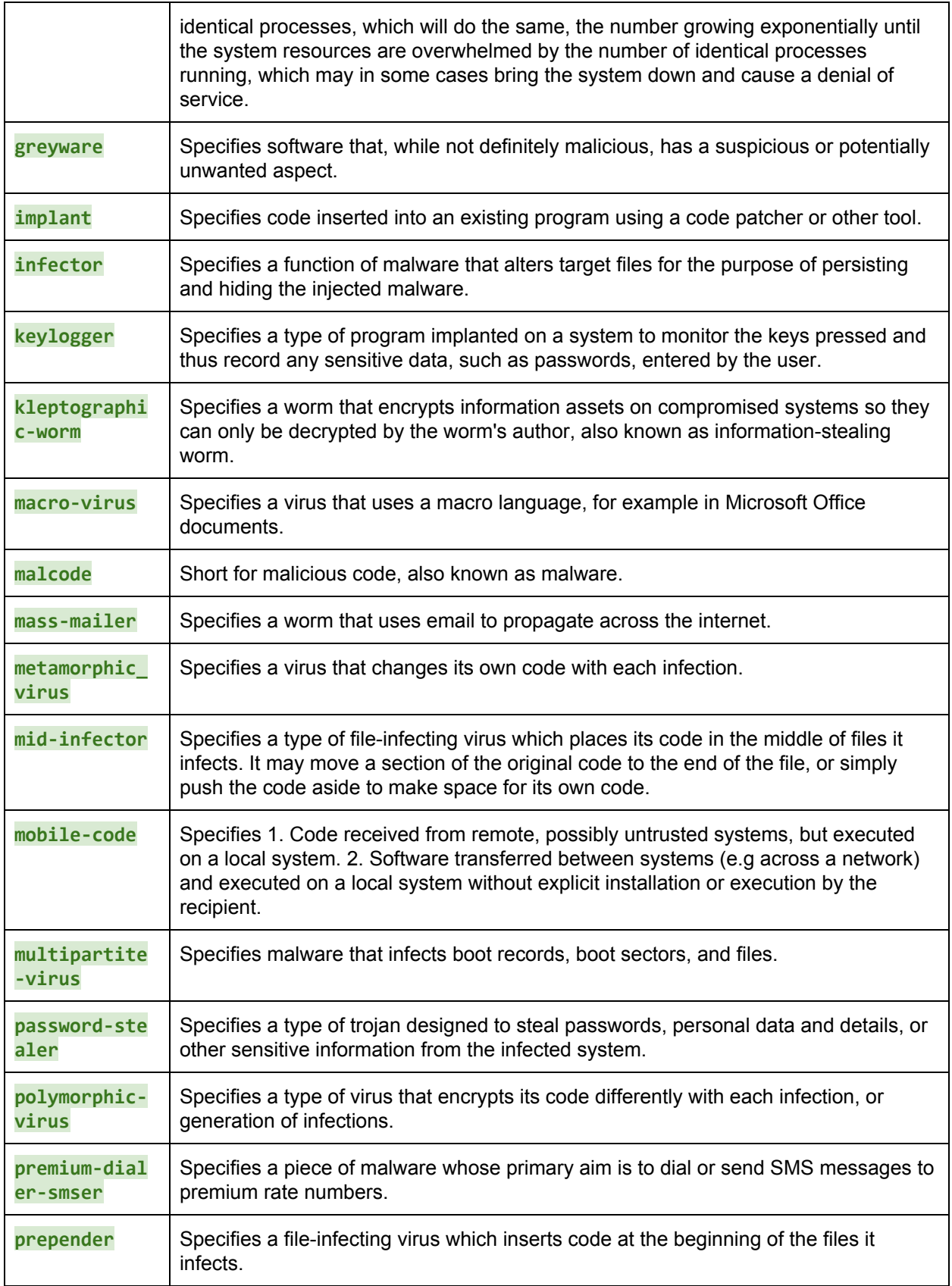

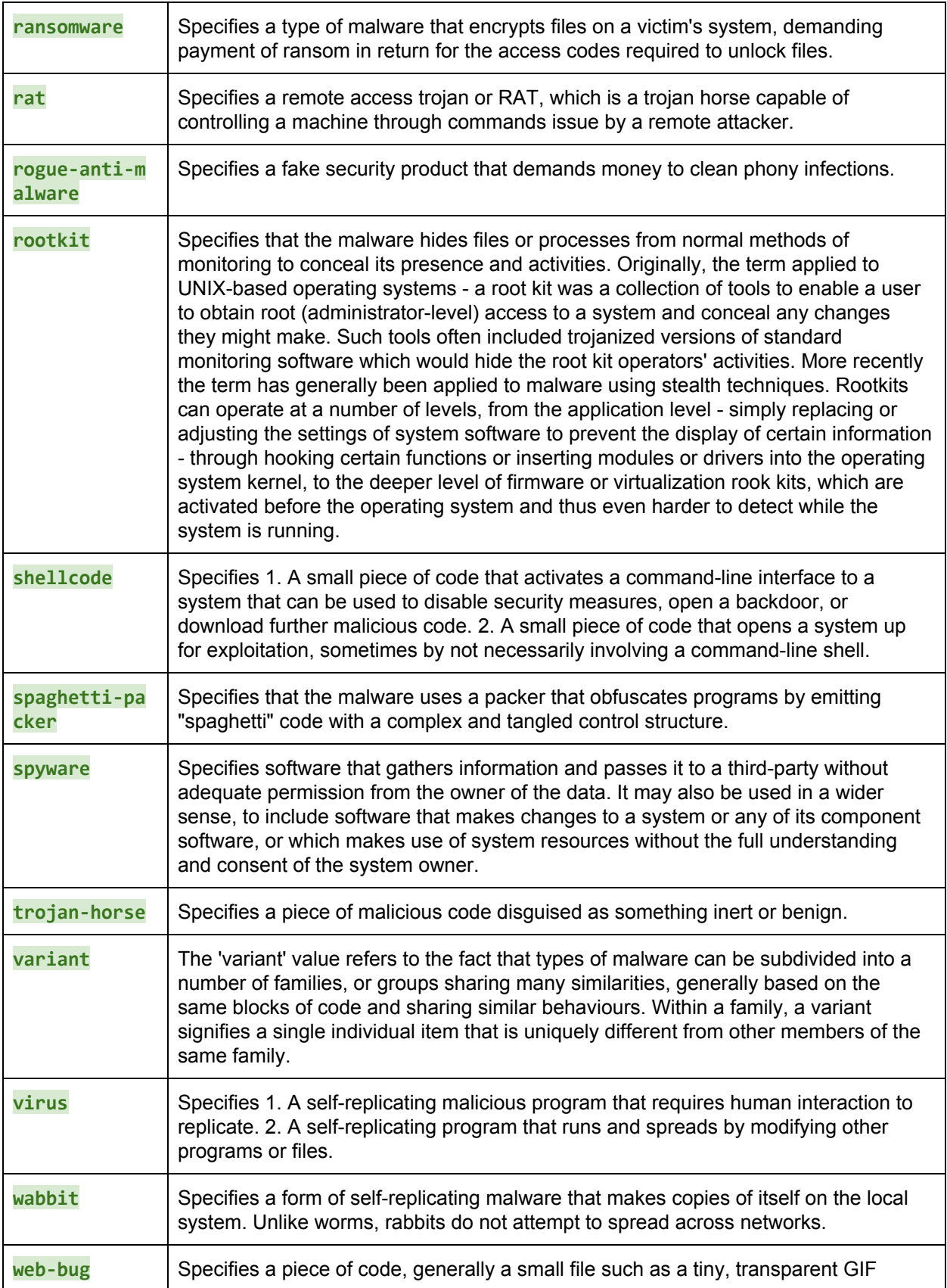

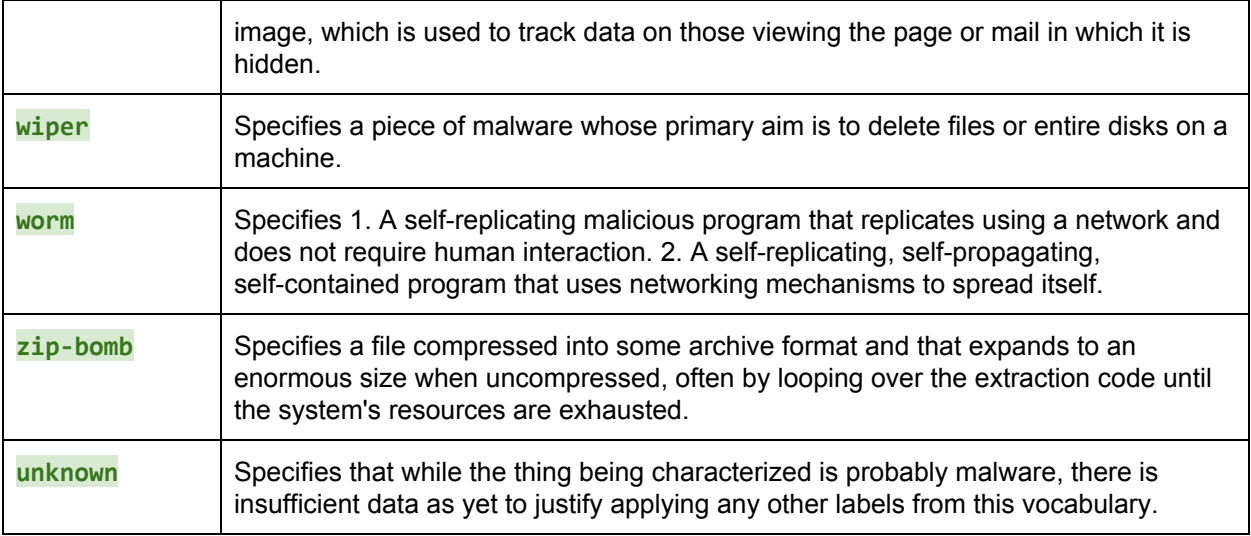

### <span id="page-31-0"></span>2.4.4. Relationships

These are the relationships explicitly defined between the Malware object and other objects. The first section lists the embedded relationships by property name along with their corresponding target. The rest of the table identifies the relationships that can be made from this object by way of the Relationship Object. The reverse relationships (relationships "to" this object) are included as a convenience. For their definitions, please see the objects for which they represent a "from" relationship.

Relationships are not restricted to those listed below. Relationships can be created between any objects using the related-to relationship name or, as with open vocabularies, user-defined names.

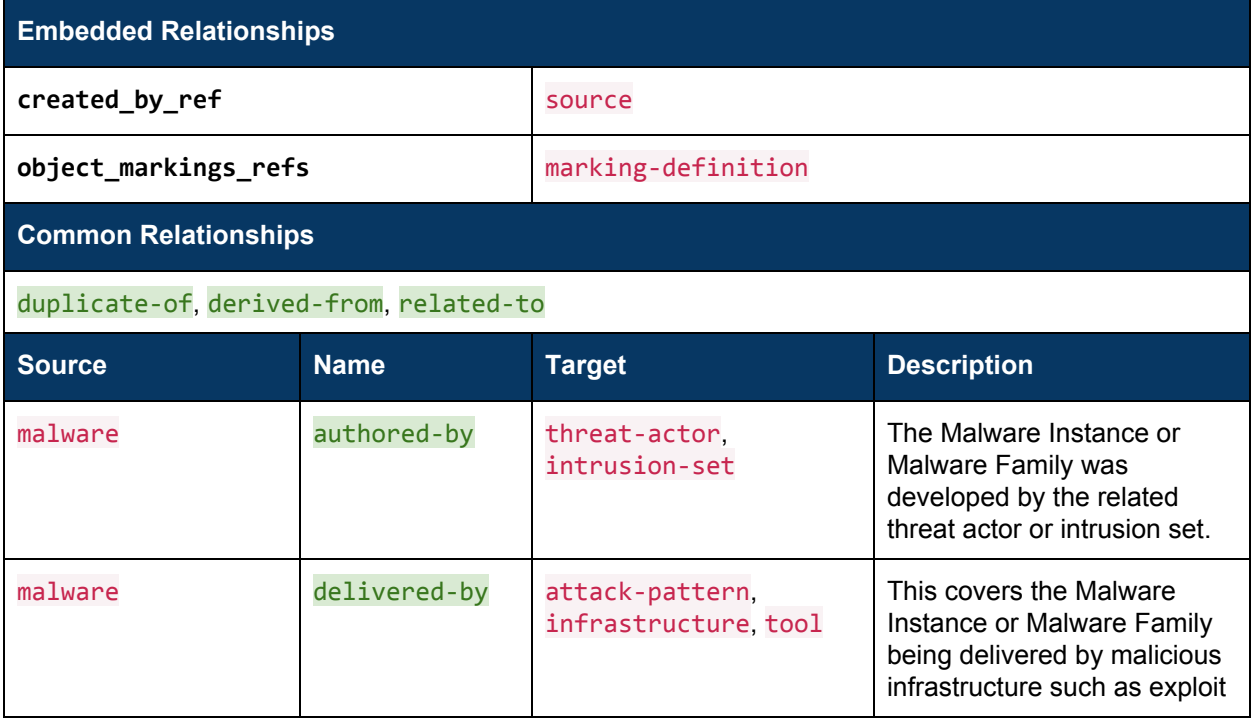

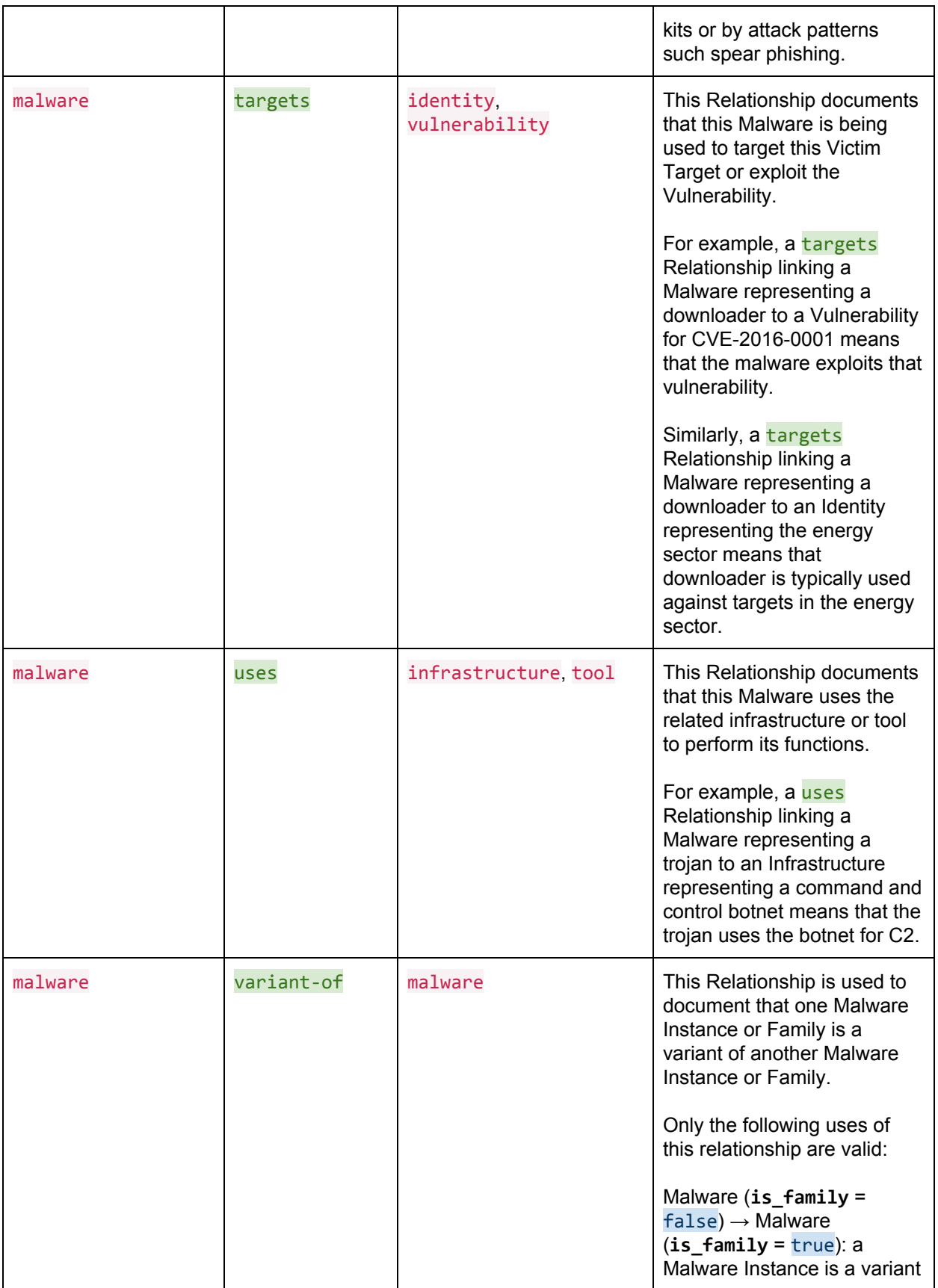

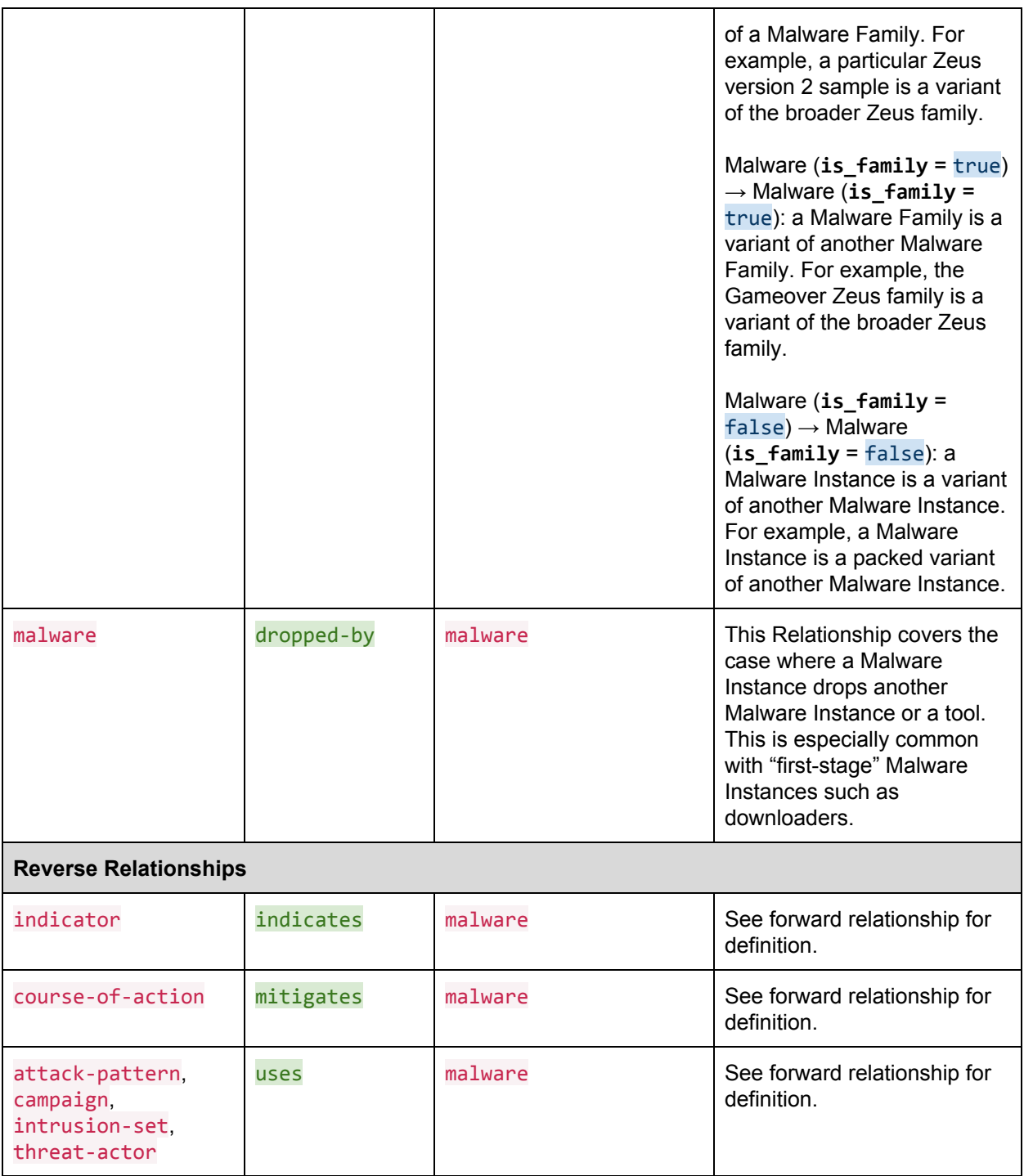

## <span id="page-33-0"></span>2.4.5. Examples

```
Basic Malware Family
{
 "type": "malware",
 "id": "malware--16f4f3f9-1b68-4abb-bb66-7639d49f1e30",
 "created": "2016-05-21T08:17:27.000000Z",
```

```
 "modified": "2016-05-21T08:17:27.000000Z",
   "is_family": true,
   "labels":[
     "trojan"
   ],
   "name": "Gameover Zeus",
   "strings": [
       "tellerplus",
       "silverlake",
       "fdmaster.exe"
  ]
}
```

```
Related (dropped by) Malware Families
```

```
\mathfrak{t} "type": "malware",
   "id": "malware--16f4f3f9-1b68-4abb-bb66-7639d49f1e30",
   "created": "2016-05-21T08:17:27.000000Z",
   "modified": "2016-05-21T08:17:27.000000Z",
   "is_family": true,
   "labels":[
     "trojan"
   ],
   "name": "Gameover Zeus",
   "strings": [
       "tellerplus",
       "silverlake",
       "fdmaster.exe"
  ]
}
{
   "type": "relationship",
   "id": "relationship--0d574df9-a605-4d3c-9459-f736779dd040",
   "created": "2016-05-23T08:17:27.000000Z",
   "modified": "2016-05-23T08:17:27.000000Z",
   "relationship_type": "dropped-by",
   "source_ref": "malware--0d574df9-a605-4d3c-9459-f736779dd040"
   "target_ref": "malware--16f4f3f9-1b68-4abb-bb66-7639d49f1e30"
}
{
   "type": "malware",
   "id": "malware--0d574df9-a605-4d3c-9459-f736779dd040",
   "created": "2016-05-22T08:17:27.000000Z",
   "modified": "2016-05-22T08:17:27.000000Z",
   "is_family": true,
   "labels":[
     "ransomware"
   ],
   "name": "Cryptolocker",
   "external_references": [
         "Ransom.Cryptolocker",
         "Trojan.Gpcoder"
   ]
}
```
Basic Malware Instance (embedded Cyber Observables approach)

```
 "type":"malware",
 "id":"malware--0c7b5b88-8ff7-4a4d-aa9d-feb398cd0061",
```
{

```
 "created":"2016-05-12T08:17:27.000000Z",
   "modified":"2016-05-12T08:17:27.000000Z",
   "name":"SpyEye",
   "is_family":false,
   "labels":[
     "trojan"
   ],
   "sample_metadata":{
     "0":{
       "type":"file",
       "name":"cleansweep.exe",
       "size":126464,
       "hashes":{
         "MD5":"84714c100d2dfc88629531f6456b8276",
         "SHA-256":"861aa9c5ddcb5284e1ba4e5d7ebacfa297567c353446506ee4b4e39c84454b09"
      }
     }
 },
 "classifications":[
\sim \sim {
       "name":"ClamAV",
       "scanned":"2016-08-30T06:31:48Z",
       "classification":"Win.Spyware.SpyEyes-94"
    }
  ]
}
```
Malware Instance w/ General Analysis Data (embedded Cyber Observables approach)

```
{
  "type":"malware",
   "id":"malware--0c7b5b88-8ff7-4a4d-aa9d-feb398cd0061",
   "created":"2016-05-12T08:17:27.000000Z",
   "modified":"2016-05-12T08:17:27.000000Z",
   "is_family":false,
  "name":"SpyEye",
   "labels":[
     "trojan"
   ],
   "sample_metadata":{
     "0":{
       "type":"file",
       "name":"cleansweep.exe",
       "hashes":{
         "MD5":"84714c100d2dfc88629531f6456b8276"
       },
       "size":126464,
       "extensions":{
         "windows-pebinary-ext":{
           "pe_type":"exe",
           "imphash":"c0249a6a0570c835b3a4e210b910a600",
           "time_date_stamp":"2010-02-08T15:30:55Z",
           "sections":[
\{ "name":".text",
               "entropy":6.25
             },
\{ "name":".rdata",
               "entropy":2.58
```

```
 },
              {
                "name":".data",
                "entropy":6.14
              },
              {
                "name":".rsrc",
                "entropy":3.82
              },
\{ "name":".reloc",
                "entropy":1.72
              }
          ]
        }
      }
     }
   },
   "strings":[
     "cleansweep",
     "strlen"
   ],
   "classifications":[
     {
       "name":"ClamAV",
       "scanned":"2016-08-30T06:31:48Z",
       "classification":"Win.Spyware.SpyEyes-94"
    }
  ]
}
```
Malware Instance w/ Dynamic Analysis Data (property-based approach)

```
{
  "type":"malware",
  "id":"malware--0c7b5b88-8ff7-4a4d-aa9d-feb398cd0061",
   "created":"2016-05-12T08:17:27.000000Z",
   "modified":"2016-05-12T08:17:27.000000Z",
   "is_family":false,
  "name":"SpyEye",
   "labels":[
     "trojan"
   ],
   "sample_metadata":{
     "0":{
       "type":"file",
       "name":"cleansweep.exe",
       "hashes":{
         "MD5":"84714c100d2dfc88629531f6456b8276"
 },
"size":126464, "extensions":{
         "windows-pebinary-ext":{
           "pe_type":"exe",
           "imphash":"c0249a6a0570c835b3a4e210b910a600",
           "time_date_stamp":"2010-02-08T15:30:55Z",
           "sections":[
\{ "name":".text",
               "entropy":6.25
```

```
 },
              {
                "name":".rdata",
                "entropy":2.58
              },
              {
                "name":".data",
                "entropy":6.14
              },
              {
                "name":".rsrc",
                "entropy":3.82
              },
              {
                "name":".reloc",
                "entropy":1.72
              }
          ]
         }
       }
     }
 },
 "network_traffic":[
\sim \sim {
       "0":{
          "type":"network-traffic",
          "dst_ref":"1",
          "protocols":[
            "tcp"
          ]
 },
"1":{
          "type":"ipv4-addr",
         "value":"198.51.100.3"
       }
     },
     {
       "0":{
          "type":"network-traffic",
          "dst_ref":"1",
          "protocols":[
            "tcp"
          ]
 },
"1":{
          "type":"ipv4-addr",
          "value":"198.51.100.27"
      }
    }
  ] }
```
Malware Instance w/ Dynamic Analysis Data (Actions approach)

```
{
  "type":"malware",
  "id":"malware--0c7b5b88-8ff7-4a4d-aa9d-feb398cd0061",
  "created":"2016-05-12T08:17:27.000000Z",
  "modified":"2016-05-12T08:17:27.000000Z",
  "is_family":false,
  "name":"SpyEye",
```

```
 "labels":[
    "trojan"
  ],
  "sample_metadata":{
    "0":{
      "type":"file",
      "name":"cleansweep.exe",
      "hashes":{
        "MD5":"84714c100d2dfc88629531f6456b8276"
 },
"size":126464, "extensions":{
        "windows-pebinary-ext":{
 "pe_type":"exe",
 "imphash":"c0249a6a0570c835b3a4e210b910a600",
          "time_date_stamp":"2010-02-08T15:30:55Z",
          "sections":[
            {
              "name":".text",
              "entropy":6.25
            },
\{ "name":".rdata",
              "entropy":2.58
            },
\{ "name":".data",
              "entropy":6.14
            },
\{ "name":".rsrc",
              "entropy":3.82
            },
\{ "name":".reloc",
              "entropy":1.72
}<br>}<br>}
 ]
 }
      }
    }
 },
 "actions":[
    {
      "0":{
        "type":"action",
        "name":"create file",
        "output_object_refs":[
          "2"
        ],
        "timestamp":"2016-01-20T12:31:12.12345Z"
 },
"1":{
        "type":"directory",
        "path":"C:\\Windows\\System32"
 },
"2":{
        "type":"file",
        "hashes":{
          "SHA-256":"ceafbfd424be2ca4a5f0402cae090dda2fb0526cf521b60b60077c0f622b285a"
        },
```

```
 "parent_directory_ref":"1",
         "name":"qwerty.dll"
      }
    },
    \overline{\mathbf{f}} "0":{
         "type":"action",
         "name":"establish tcp connection",
         "output_object_refs":[
           "1"
         ],
         "timestamp":"2016-01-20T12:33:04.12345Z"
 },
"1":{
         "type":"network-traffic",
         "dst_ref":"2",
         "protocols":[
           "tcp"
         ]
       },
       "2":{
         "type":"ipv4-addr",
         "value":"198.51.100.3"
      }
    },
     {
      "0":{
         "type":"action",
         "name":"establish tcp connection",
         "output_object_refs":[
           "1"
         ],
         "timestamp":"2016-01-20T12:33:53.12345Z"
 },
"1":{
         "type":"network-traffic",
         "dst_ref":"2",
         "protocols":[
           "tcp"
         ]
 },
"2":{
         "type":"ipv4-addr",
         "value":"198.51.100.27"
      }
   }
 ]
```
Multiple Malware Instances Belonging to the Same Family

}

```
{
   "type":"malware",
   "id":"malware--109fc567-307f-4efa-85f5-2398183f09c3",
   "created":"2016-05-22T08:17:27.000000Z",
   "modified":"2016-05-22T08:17:27.000000Z",
   "is_family":false,
   "sample_metadata":{
     "0":{
       "hashes":{
         "MD5":"bc11c93f1b6dc74bf4804a35b34d9267",
```

```
 "SHA-256":"a2bc3059283d7cc7bc574ce32cb6b8bfd27e02ac3810a21bd3a9b84c17f18a72"
      }
    }
  }
}
{
   "type":"malware",
   "id":"malware--1d43ff49-daca-454a-9025-562ac4ad9321",
   "created":"2016-05-22T08:17:27.000000Z",
   "modified":"2016-05-22T08:17:27.000000Z",
   "is_family":false,
   "sample_metadata":{
     "0":{
       "hashes":{
         "MD5":"b17603f401719f1d99ad6472f8d6682a",
         "SHA-256":"0be1f445537f124b5175e1f2d1da87e2e57aa4ba09ea5fe72b7bafaf0b8f9ad2"
 }
\Box }
}
{
   "type":"malware",
   "id":"malware--f8cc9d93-5455-4ac7-9f1f-0abff9a65f2e",
   "created":"2016-05-22T08:17:27.000000Z",
   "modified":"2016-05-22T08:17:27.000000Z",
  "is family":false,
   "sample_metadata":{
     "0":{
       "hashes":{
         "MD5":"f1e2de2a9135138ef5b15093612dd813",
         "SHA-256":"136e8991816b958bb76aaf22fefd18194cf78a80e95d572754f95e1f86149a65"
      }
    }
  }
}
{
   "type": "malware",
   "id": "malware--0d574df9-a605-4d3c-9459-f736779dd040",
   "created": "2016-05-22T08:17:27.000000Z",
   "modified": "2016-05-22T08:17:27.000000Z",
   "is_family": true,
   "name": "Cryptolocker",
   "external_references": [
         "Ransom.Cryptolocker",
         "Trojan.Gpcoder"
   ]
}
{
   "type": "relationship",
   "id": "relationship--f9618034-8c76-4406-baa5-699d319f24d0",
   "created": "2016-05-23T08:17:27.000000Z",
   "modified": "2016-05-23T08:17:27.000000Z",
   "relationship_type": "variant-of",
   "source_ref": "malware--109fc567-307f-4efa-85f5-2398183f09c3"
```

```
 "target_ref": "malware--0d574df9-a605-4d3c-9459-f736779dd040"
}
{
   "type": "relationship",
   "id": "relationship--43da1a19-8c5f-47f2-a09b-c9dd1ab58dd8",
   "created": "2016-05-23T08:17:27.000000Z",
   "modified": "2016-05-23T08:17:27.000000Z",
   "relationship_type": "variant-of",
   "source_ref": "malware--1d43ff49-daca-454a-9025-562ac4ad9321"
   "target_ref": "malware--0d574df9-a605-4d3c-9459-f736779dd040"
}
{
   "type": "relationship",
   "id": "relationship--1a965c7f-166e-432b-b426-ced1ecf4d7de",
   "created": "2016-05-23T08:17:27.000000Z",
   "modified": "2016-05-23T08:17:27.000000Z",
   "relationship_type": "variant-of",
   "source_ref": "malware--f8cc9d93-5455-4ac7-9f1f-0abff9a65f2e"
  "target ref": "malware--0d574df9-a605-4d3c-9459-f736779dd040"
}
```
Related Malware Instances (dropped)

```
{
   "type":"malware",
   "id":"malware--abffe0ac-5a3b-4757-89e5-9756885d7601",
   "created":"2016-05-21T08:17:27.000000Z",
   "modified":"2016-05-21T08:17:27.000000Z",
  "is family":false,
   "name":"Gameover Zeus v3",
   "sample_metadata":{
     "0":{
       "hashes":{
         "MD5":"5e5e46145409fb4a5c8a004217eef836",
         "SHA-256":"3ff49706e78067613aa1dcf0174968963b17f15e9a6bc54396a9f233d382d0e6"
       }
    }
  }
}
{
   "type": "relationship",
   "id": "relationship--81055dc2-e5a5-471a-ac16-52df1b714ff7",
   "created": "2016-05-23T08:17:27.000000Z",
   "modified": "2016-05-23T08:17:27.000000Z",
   "relationship_type": "dropped-by",
   "source_ref": "malware--109fc567-307f-4efa-85f5-2398183f09c3"
   "target_ref": "malware--abffe0ac-5a3b-4757-89e5-9756885d7601"
}
{
   "type":"malware",
   "id":"malware--109fc567-307f-4efa-85f5-2398183f09c3",
   "created":"2016-05-22T08:17:27.000000Z",
   "modified":"2016-05-22T08:17:27.000000Z",
   "is_family":false,
   "name":"Cryptolocker",
```

```
 "sample_metadata":{
     "0":{
       "hashes":{
         "MD5":"bc11c93f1b6dc74bf4804a35b34d9267",
         "SHA-256":"a2bc3059283d7cc7bc574ce32cb6b8bfd27e02ac3810a21bd3a9b84c17f18a72"
       }
    }
  }
}
```
## <span id="page-42-0"></span>2.5. Intel Note

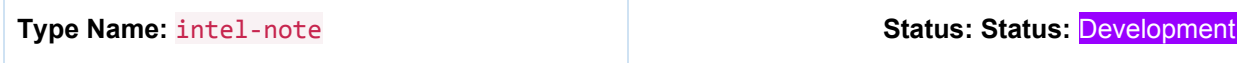

An Intel Note is a comment or note containing informative text to help explain the context of one or more STIX Objects (SDOs or SROs) or to provide additional analysis that is not contained in the original object. Intel Notes can be created by either the original object creator of the objects it relates to or by others.

For example, an analyst may add a note to a Campaign object created by another organization indicating that they've seen posts related to that campaign on a hacker forum.

Because Intel Notes are typically (though not always) created by human analysts and are comprised of human-oriented text, they contain an additional property to capture the analyst that created the note. This is distinct from the **created by ref** property, which is meant to capture the organization that created the object.

#### **Properties**

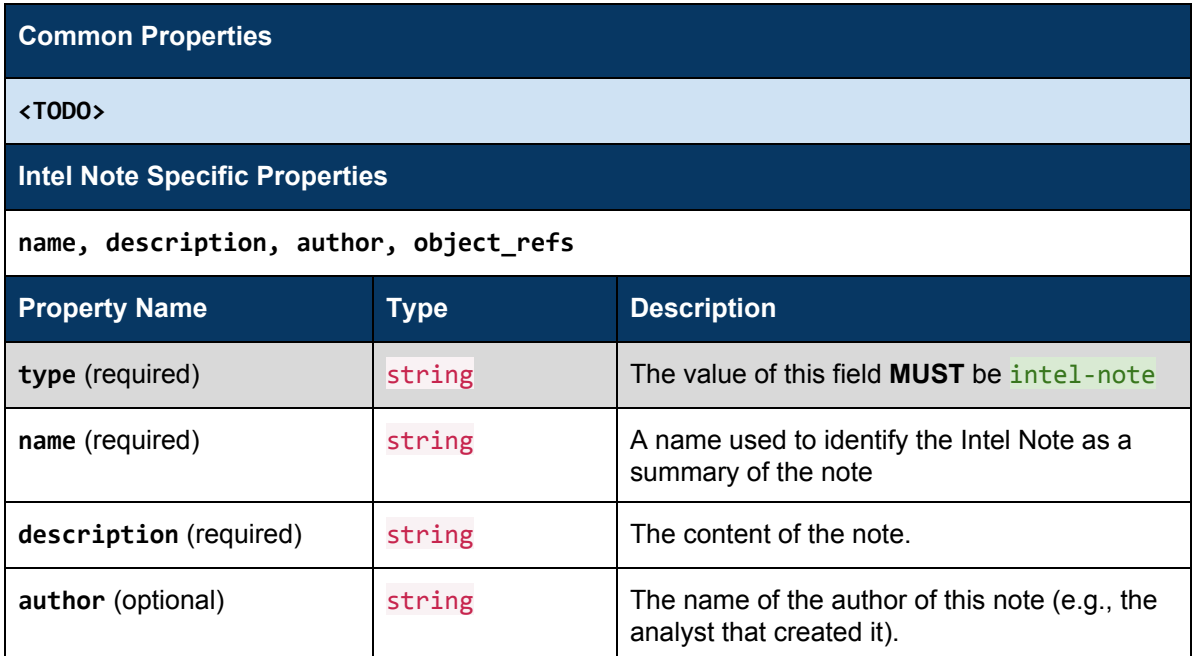

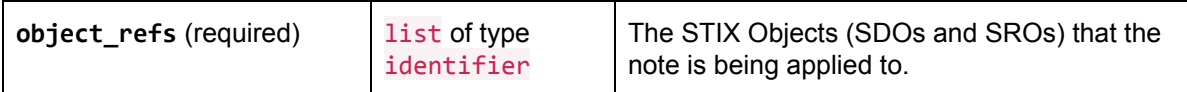

### Relationships

There are no relationships between the Intel Note object and other objects, other than the embedded relationships listed below by property name along with their corresponding target.

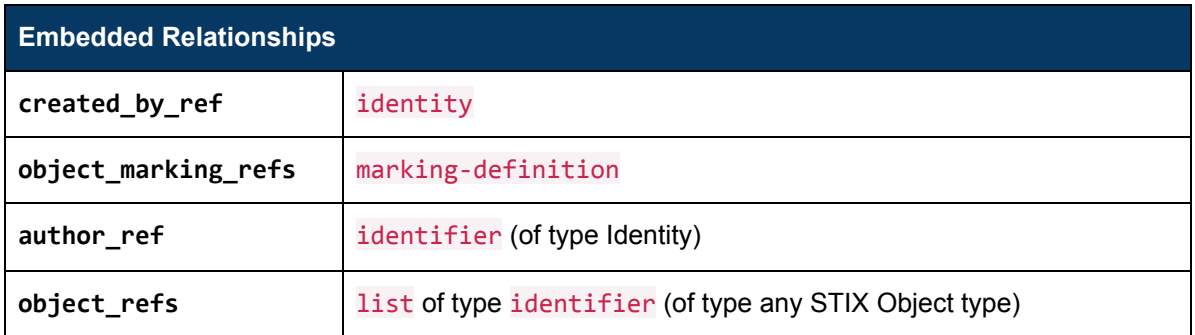

### Examples

A generic Intel Note defining additional context and shows an optional external reference to a ticketing system.

```
{
   "type": "intel-note",
   "id": "intel-note--0c7b5b88-8ff7-4a4d-aa9d-feb398cd0061",
   "created": "2016-05-12T08:17:27.000Z",
   "modified": "2016-05-12T08:17:27.000Z",
  "external references": [
     {
       "source_name": "job-tracker",
       "id": "job-id-1234"
     }
 ],
 "name": "Tracking Team Note#1",
   "description": "This note indicates the various steps taken by the threat analyst team to
investigate this specific incident. Step 1) Do a scan 2) Review scanned results for identified
hosts not known by external intel….etc",
   "author_ref": "identity--8e2e2d2b-17d4-4cbf-938f-98ee46b3cd3f",
   "object_refs": ["incident--8e2e2d2b-17d4-4cbf-938f-98ee46b3cd3f"]
}
```
## <span id="page-43-0"></span>2.6. Opinion

**Type Name:** opinion **Status:** Proposal **Status:** Proposal **Status:** Proposal **Status:** Proposal **Status:** Proposal **Status:** Proposal **Status:** Proposal *Status:* Proposal *Status:* Proposal *Status:* Proposal *Status:* P

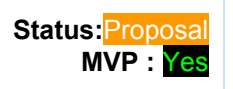

An Opinion is an assessment of the correctness of the information in another STIX Object. The primary field is the **opinion** field, which captures the level of agreement or disagreement using a fixed scale. That fixed scale also supports a numeric mapping to allow for consistent statistical operations across opinions.

For example, an analyst from a consuming organization might say that they "strongly disagree" with a Campaign object and provide an explanation about why. In a more automated workflow, a SOC operator might give an indicator one star (expressing "strongly disagree") because it is a false positive.

### **Properties**

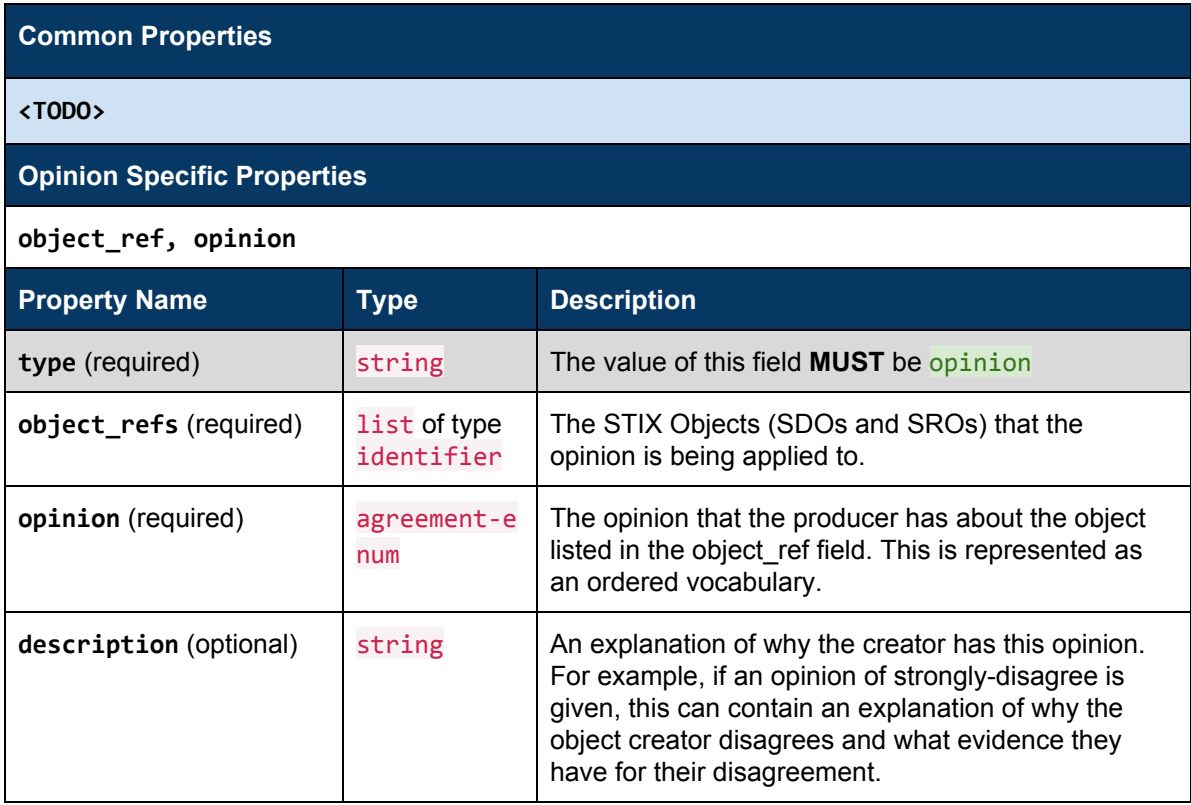

### **Relationships**

The Opinion object is a STIX Domain Object but MUST NOT have any SRO-based relationships to it or from it. It MUST have a direct embedded relationship to one STIX Object.

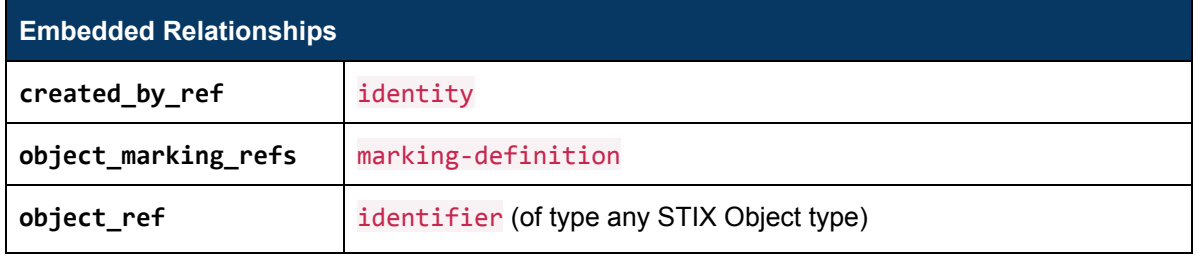

#### Examples

```
[
\left\{ \right. "type": "opinion",
     "id": "opinion--b01efc25-77b4-4003-b18b-f6e24b5cd9f7",
     "created": "2016-05-12T08:17:27.000Z",
     "modified": "2016-05-12T08:17:27.000Z",
     "created_by_ref": "identity--f431f809-377b-45e0-aa1c-6a4751cae5ff",
     "object_ref": "relationship--16d2358f-3b0d-4c88-b047-0da2f7ed4471",
     "opinion": "strongly-disagree",
     "description": "This doesn't seem like it is feasible. We've seen how PandaCat has
attacked Spanish infrastructure over the last 3 years, so this change in targeting seems too
great to be viable. The methods used are more commonly associated with the FlameDragonCrew."
 }
]
```
## <span id="page-45-0"></span>2.7. Agreement Vocab

#### **Vocabulary Name:** agreement-enum

The agreement vocabulary is currently used in the following SDOs:

● Comment

This vocabulary captures a degree of agreement with the information in a STIX Object. It is an ordered vocabulary, with the earlier terms representing disagreement, the middle term neutral, and the later terms representing agreement.

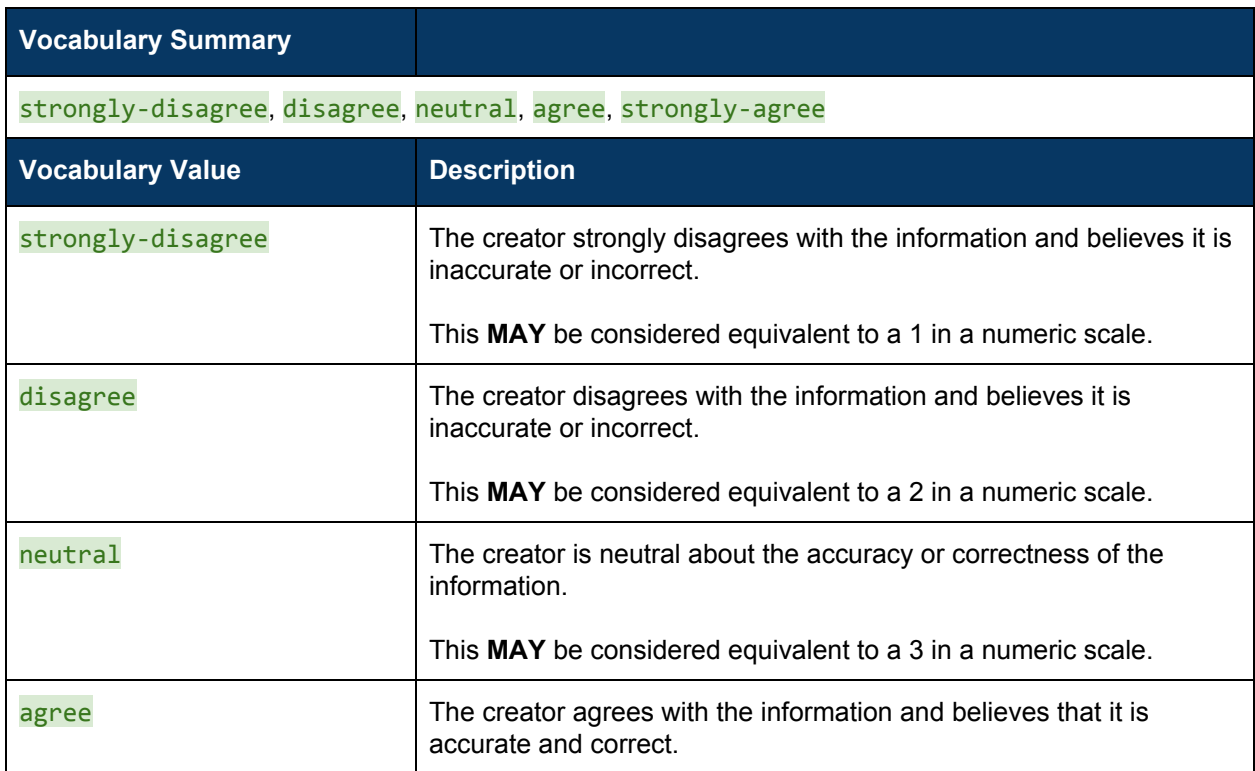

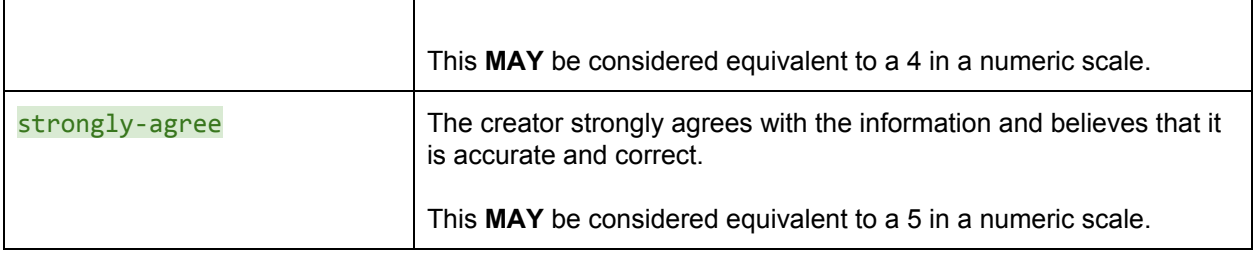

# <span id="page-46-3"></span>3. Patterning Changes

We are missing the following features:

- Case insensitive matching. This is required for matching Windows and MacOSX filenames.
- Matching substrings. For example, finding a file name in a registry key. If you know ahead of time what the file name is, it can be done, but if you pull a name from another object due to variables/backrefs, it cannot be done.
- Any additional functions (like string concatenation and or escaping)

## <span id="page-46-0"></span>3.1. Matches

The proposal is to slightly change how regex matches are handled. The proposal is that if a pattern has a MATCHES in it, and it gets repeated w/ the REPEAT operator, that any and all groups in the regex must be equal for all the observable data that matches.

For example, say you have the pattern ([ artifact:payload\_bin MATCHES 'error: PAM: authentication error for [a-z]+ from 127.0.0.1 via 127.0.0.1' ] REPEATS 2 TIMES) WITHIN 10 SECONDS. This would match any and all users, even if they were different users that failed to login. Under the proposal, if the pattern was ([ artifact:payload\_bin MATCHES 'error: PAM: authentication error for ([a-z]+) from 127.0.0.1 via 127.0.0.1' ] REPEATS 2 TIMES) WITHIN 10 SECONDS it would only match **IF** the user name was the same for all 5 log entries. So, the first would match w/ the following artifact logs, but the second would not match:

- error: PAM: authentication error for abc from 127.0.0.1 via 127.0.0.1
- error: PAM: authentication error for def from 127.0.0.1 via 127.0.0.1

## <span id="page-46-1"></span>3.2. Abstract Object Definitions

## <span id="page-46-4"></span>3.3. Variables/Backreferences

#### <span id="page-46-2"></span>3.3.1. Declaring Variables

[OBSERVATION EXPRESSION] AS X

Where:

- [OBSERVATION EXPRESSION] is a valid Observation Expression that contains 1 or more Comparison Expressions that express some set of properties for the Cyber Observable Object that will be defined as a variable.
- AS is a new operator that assigns an Observation Expression to a variable name.
- X is a string that specifies the name of the variable that will be referenced later on in the pattern. Whitespace **MUST NOT** be included in the variable name.

### <span id="page-47-2"></span>3.3.2. Using Variables

[object:property\_name = \$X:property\_name]

Where:

- object: property name is the Object Path of another Cyber Observable Object.
- \$X is a reference to a previously declared (using the AS operator) variable, with \$X:property\_name thereby referencing the value of a particular property on the Cyber Observable Object that is assigned to the variable.

#### <span id="page-47-1"></span>3.3.3. Examples

The example below declares a File Object-based Observation Expression as a variable and then, in a separate Observation Expression, tests the value of a URL Object against the file name of the File Object denoted by the variable.

 $[$ (file:name = 'pdf.exe' OR file:size = '371712') AND file:created = t'2014-01-13T07:03:17Z'] AS PDFFILE FOLLOWED BY [ url:value LIKE \$PDFFILE:name ]

## <span id="page-47-0"></span>3.4. External Lists

Propose alteration of the IN comparison operator to allow pointing at an external artifact object that contains either a CSV list or a JSON document containing a list

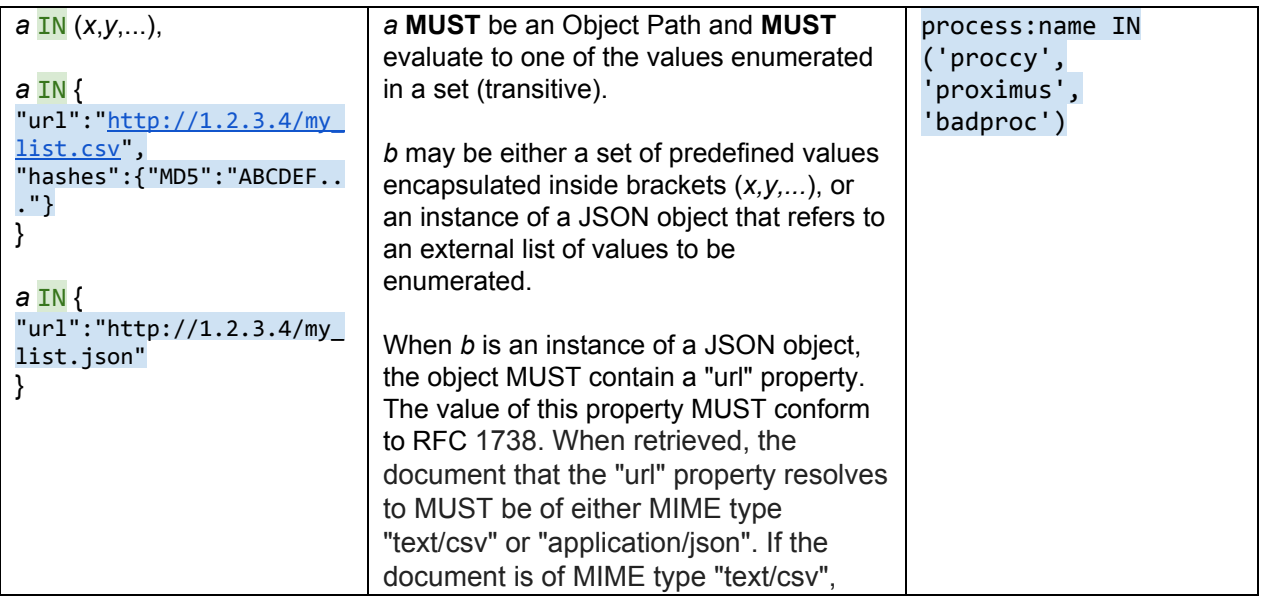

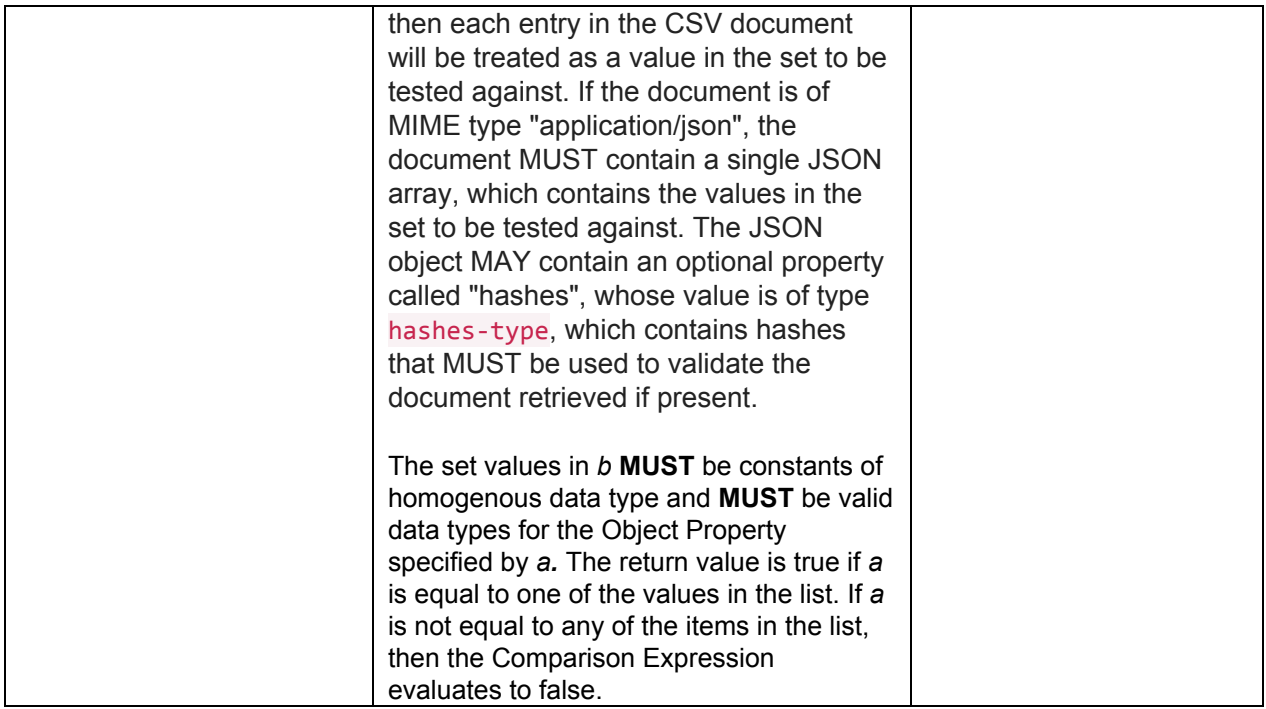

## <span id="page-48-0"></span>3.5. Functions

# 4. Changes to Existing Objects

## 4.1. Report (per MISP)

#### *Changes from 2.0:*

- 1. Published date was made optional, so you can iterate on unpublished reports and represent working documents.
- 2. Added a start date to track when the activity captured in the report first started.

#### *Open Questions:*

1. The MISP guys wanted to add a boolean field to indicate whether a report represents an incident. Do we want to do this? Seems to overlap with Event. We could always track whether a report includes incidents via the labels field. You could also ascertain whether a report includes incidents based on whether it includes any Event objects which have the is incident boolean set to true.

#### *Use Cases:*

- 1. The original Report use case, which is to provide a STIX Bundle-like capability, but different insofar as semantically Bundle implies no context whereas Report does.
- 2. The "APT666" Report, with accompanying RSA press release use case.
- 3. A "working draft report", or contextual grouping of content that evolves over time.

Reports are collections of threat intelligence focused on one or more topics, such as a description of a threat actor, malware, or attack technique, including context and related details. Reports may be used to group related threat intelligence together, allowing the producer to publish the report as a as a comprehensive cyber threat story. Reports can also be used to convey a set of STIX SDOs and SROs which are contextually-bound, or simply used as a working document. The semantics of a report are defined by the information embedded within the report.

The Report SDO contains a list of references to SDOs and SROs along with a textual description and the name of the report.

For example, a threat report produced by ACME Defense Corp. discussing the Glass Gazelle campaign should be represented using Report. The Report itself would contain the narrative of the report while the Campaign SDO and any related SDOs (e.g., Indicators for the Campaign, Malware it uses, and the associated Relationships) would be referenced in the report contents.

For example, a report produced by a CERT can describe attempted or successful security events, intelligence analyses, take-down notification events, ongoing software analyses (e.g. pre-analysis), ongoing software vulnerability assessments. The report itself contains SDOs and SROs which can be generated from the above mentioned cases along with descriptive content.

### **4.1.1. Properties**

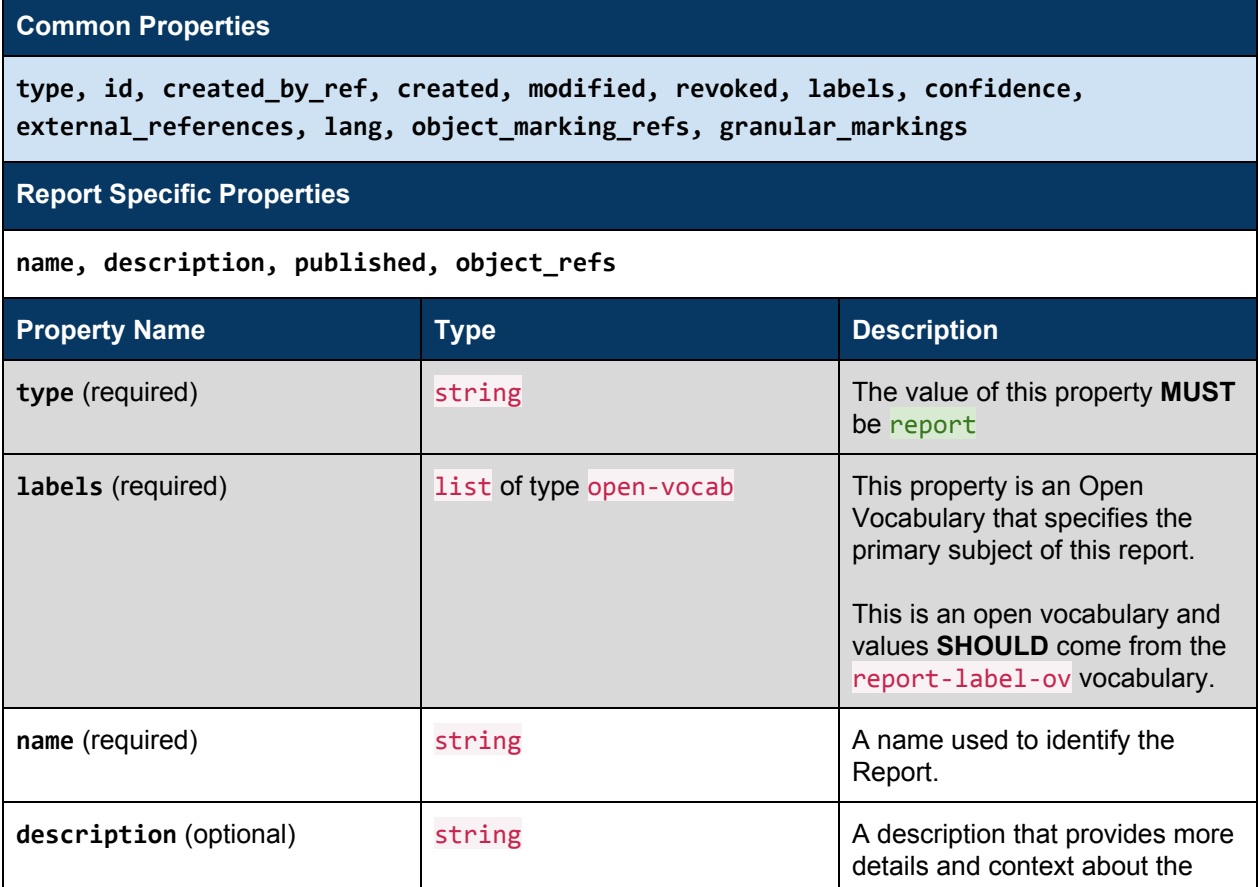

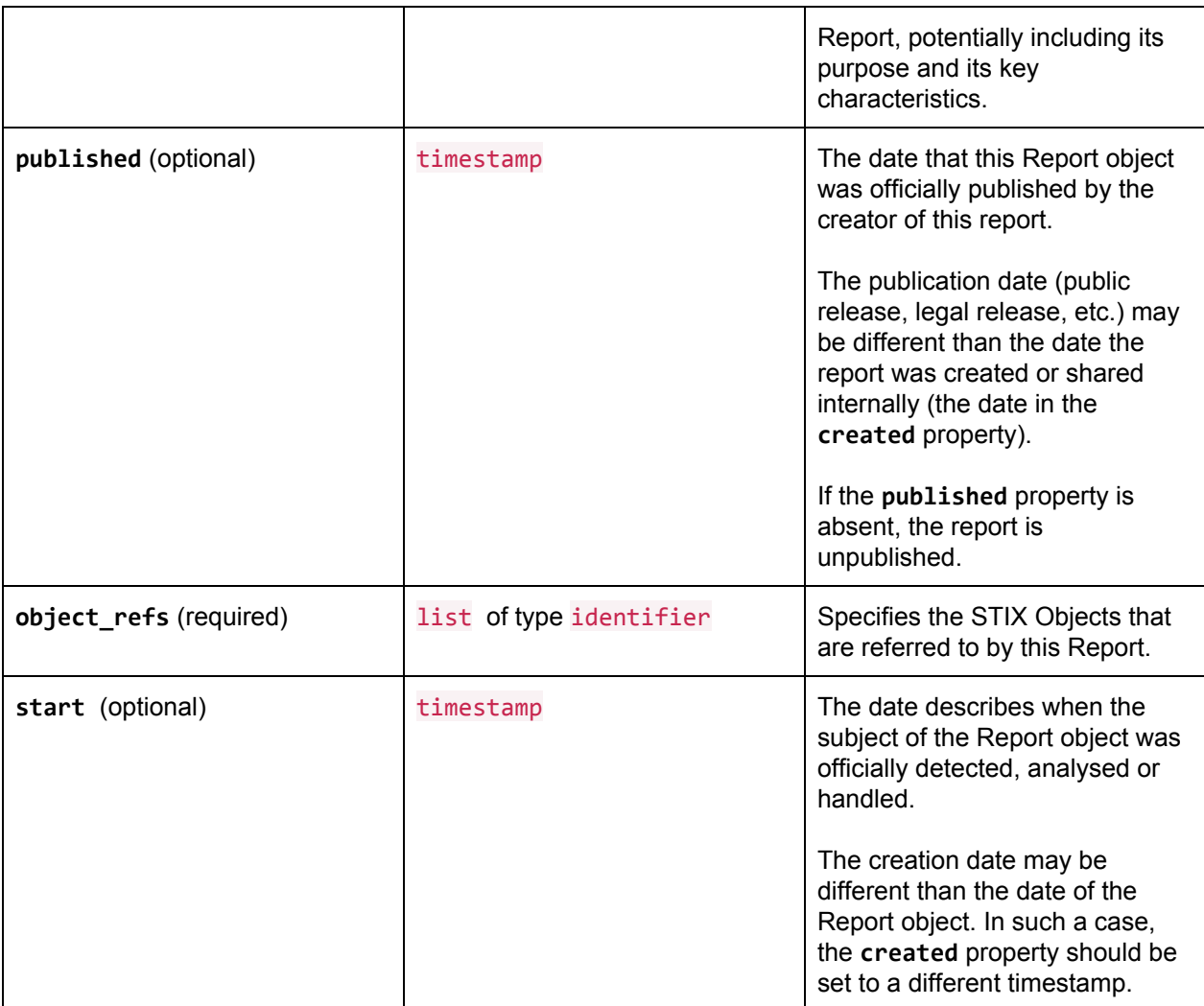

### **4.1.2. Relationships**

There are no relationships explicitly defined between the Report object and other objects, other than those defined as common relationships. The first section lists the embedded relationships by property name along with their corresponding target.

Relationships are not restricted to those listed below. Relationships can be created between any objects using the related-to relationship name or, as with open vocabularies, user-defined names.

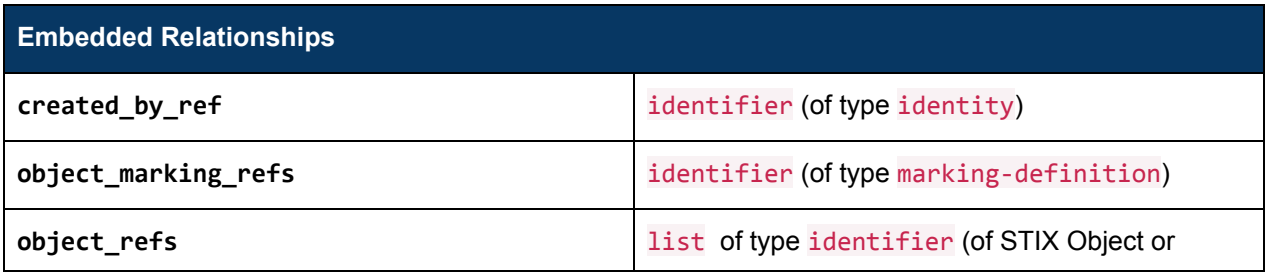

marking-definition type) **Common Relationships** duplicate-of, derived-from, related-to

#### **Examples**

A standalone Report; the consumer may or may not already have access to the referenced STIX Objects. {

```
 "type": "report",
   "id": "report--84e4d88f-44ea-4bcd-bbf3-b2c1c320bcb3",
   "created_by_ref": "identity--a463ffb3-1bd9-4d94-b02d-74e4f1658283",
   "created": "2015-12-21T19:59:11.000Z",
   "modified": "2015-12-21T19:59:11.000Z",
   "name": "The Black Vine Cyberespionage Group",
   "description": "A simple report with an indicator and campaign",
   "published": "2016-01-201T17:00:00Z",
   "labels": ["campaign"],
   "object_refs": [
    "indicator--26ffb872-1dd9-446e-b6f5-d58527e5b5d2",
  "campaign--83422c77-904c-4dc1-aff5-5c38f3a2c55c",
 "relationship--f82356ae-fe6c-437c-9c24-6b64314ae68a"
\blacksquare}
```
A Bundle with a Report and the STIX Objects that are referred to by the Report

```
{
   "type": "bundle",
 "id": "bundle--44af6c39-c09b-49c5-9de2-394224b04982",
  "objects": [
\{ "type": "identity",
   "id": "identity--a463ffb3-1bd9-4d94-b02d-74e4f1658283",
    ...,
  "name": "Acme Cybersecurity Solutions"
 },
\left\{ \begin{array}{c} \end{array} \right\} "type": "report",
 "id": "report--84e4d88f-44ea-4bcd-bbf3-b2c1c320bcbd",
      "created_by_ref": "identity--a463ffb3-1bd9-4d94-b02d-74e4f1658283",
      "created": "2015-12-21T19:59:11.000Z",
       "modified": "2016-05-21T19:59:11.000Z",
      "name": "The Black Vine Cyberespionage Group",
       "description": "A simple report with an indicator and campaign",
       "published": "2016-01-201T17:00:00Z",
       "labels": ["campaign"],
      "object_refs": [
       "indicator--26ffb872-1dd9-446e-b6f5-d58527e5b5d2",
         "campaign--83422c77-904c-4dc1-aff5-5c38f3a2c55c",
```

```
 "relationship--f82356ae-fe6c-437c-9c24-6b64314ae68a"
\sim \sim 1
 },
\left\{\right. "type": "indicator",
 "id": "indicator--26ffb872-1dd9-446e-b6f5-d58527e5b5d2",
     "created": "2015-12-21T19:59:17.000Z",
 "modified": "2016-05-21T19:59:17.000Z",
 "name": "Some indicator",
      "labels": ["malicious-activity"],
 "pattern": "[ file.hashes.MD5 = '3773a88f65a5e780c8dff9cdc3a056f3' ]",
 "valid_from": "2015-12-21T19:59:17Z",
 "created_by_ref": "identity--a463ffb3-1bd9-4d94-b02d-74e4f1658283"
 },
\overline{\phantom{a}} "type": "campaign",
 "id": "campaign--83422c77-904c-4dc1-aff5-5c38f3a2c55c",
 "created_by_ref": "identity--a463ffb3-1bd9-4d94-b02d-74e4f1658283",
      "created": "2015-12-21T19:59:17.000Z",
 "modified": "2016-05-21T19:59:17.000Z",
 "name": "Some Campaign"
 },
\overline{\mathbf{a}} "id": "relationship--f82356ae-fe6c-437c-9c24-6b64314ae68a",
 "type": "relationship",
      "created_by_ref": "identity--a463ffb3-1bd9-4d94-b02d-74e4f1658283",
      "created": "2015-12-21T19:59:17.000Z",
 "modified": "2015-12-21T19:59:17.000Z",
      "source_ref": "indicator--26ffb872-1dd9-446e-b6f5-d58527e5b5d2",
      "target_ref": "campaign--26ffb872-1dd9-446e-b6f5-d58527e5b5d2",
 "name": "indicates"
 }
\blacksquare}
An export event from a TIP platform (like MISP):
{
  "type": "report",
   "id": "report--59120865-27e0-4e6d-9b74-4a9f950d210f",
   "created_by_ref": "identity--55f6ea5e-2c60-40e5-964f-47a8950d210f",
   "created": "2017-05-09T19:59:11.000Z",
   "modified": "2017-05-09T19:59:11.000Z",
   "description": "Additional Analysis of EPS Processing Zero-Days Exploited by Multiple Threat
Actors",
   "published": "2017-05-10T17:00:00.000Z",
   "labels": ["ms-caro-malware:malware-platform=\"Win64\"",
"adversary:infrastructure-type=\"exploit-distribution-point\"",
"estimative-language:likelihood-probability=\"very-likely\""
],
 "object_refs": [
     "indicator--59120872-11dc-4982-8a6c-4c95950d210f",
     "vulnerability--5912097c-fc58-4e8e-bb3d-41d3950d210f",
     "relationship--59147a22-3100-4779-9377-360395ca48b7"
```
# <span id="page-53-0"></span>5. Vocabularies

 $\Box$ }

### <span id="page-53-1"></span>**5.1. Malware Label**

#### **Vocabulary Name:** malware-label-ov

The malware label vocabulary is currently used in the following SDO(s):

● Malware

Malware label is an open vocabulary that represents different types and functions of malware. Malware labels are not mutually exclusive; a malware family or instance can be both spyware and a screen capture tool.

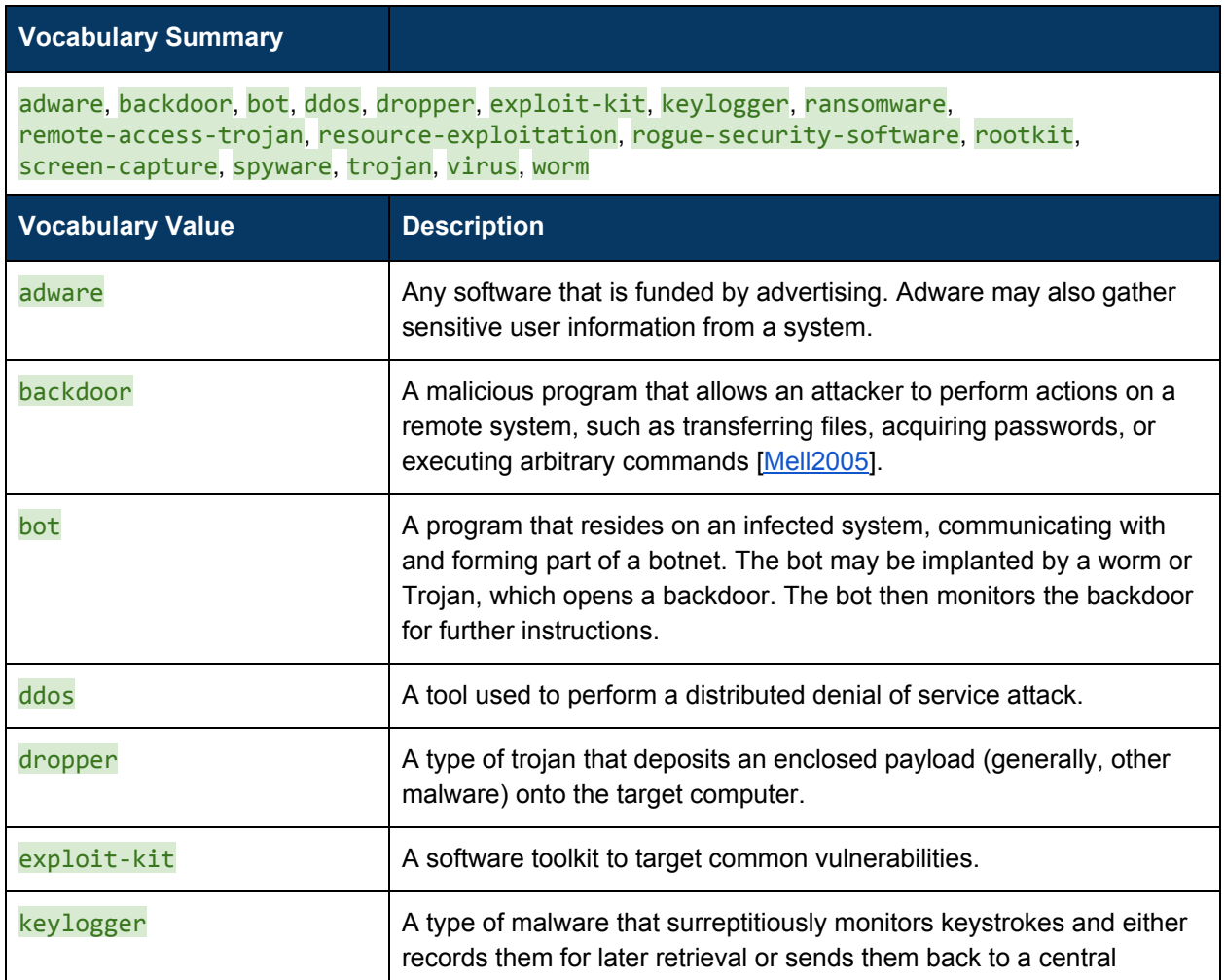

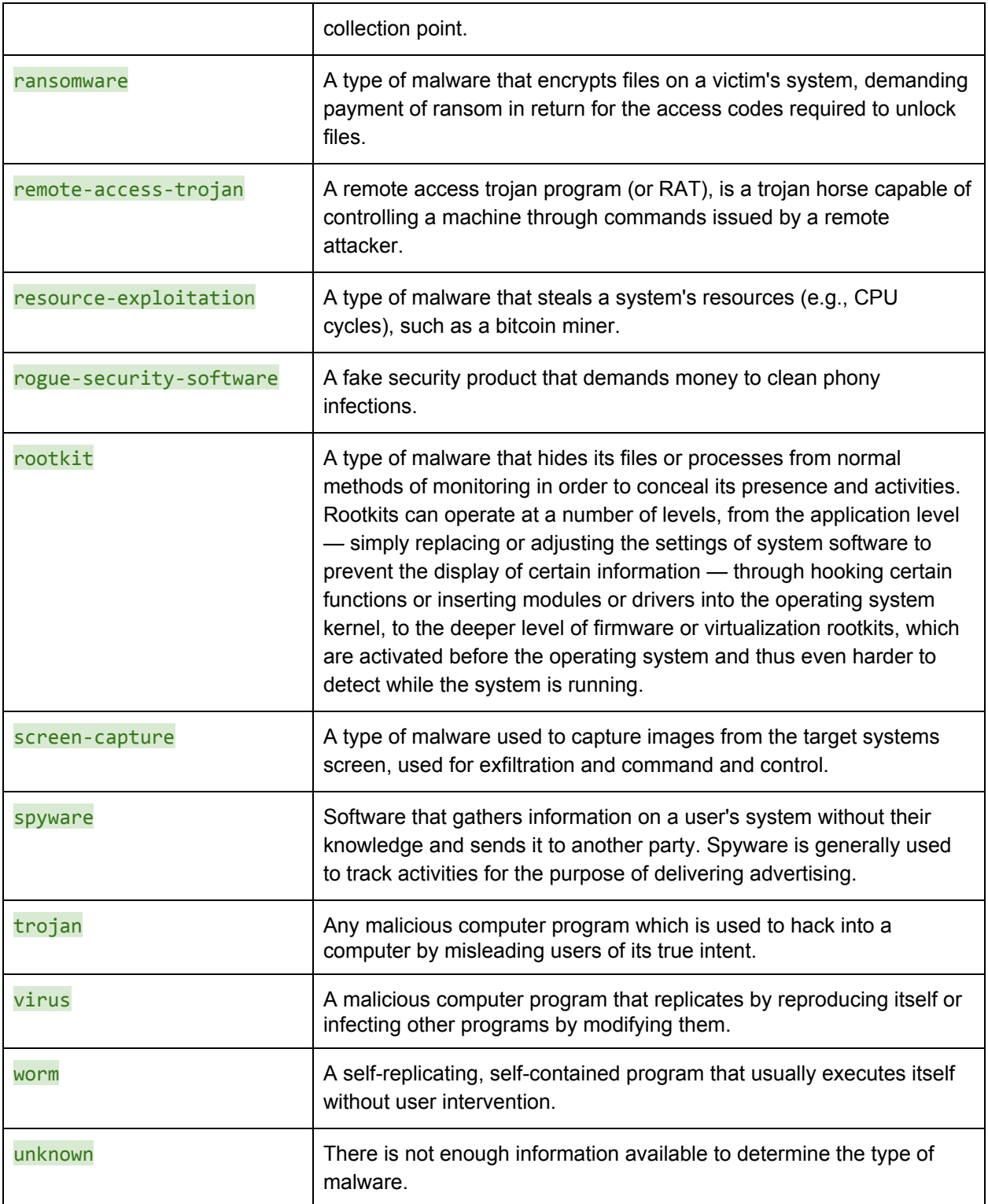